# UNIVERSIDAD DE NAVARRA ESCUELA SUPERIOR DE INGENIERÍA SAN SEBASTIÁN

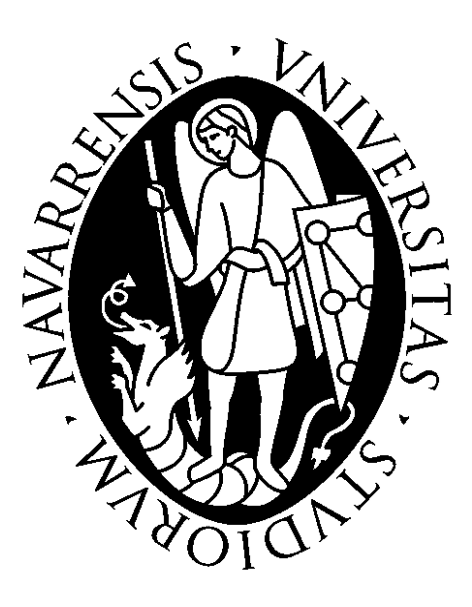

Estudio comparativo de métodos químicos de preservación de la morfología y propiedades mecánicas de las células tumorales circulantes.

Informe de proyecto fin de grado presentado por:

## Carlotta Rosso Fernández

Dirigido por:

### Iván Cortes Domínguez

Supervisado por:

Carlos Ortiz de Solorzano

San Sebastián, octubre de 2023.

A mi hermana

## Agradecimientos

Me gustaría agradecer la orientación y valiosos consejos del Dr. Carlos Ortiz de Solórzano e Iván Cortés Domínguez a lo largo del desarrollo de mi trabajo fin de grado. Su experiencia y conocimientos me han ayudado a crecer académicamente y sin su guía, este logro no habría sido posible. También, quiero agradecer el apoyo de los integrantes de la plataforma de Imagen del CIMA, que me han enseñado con mucha paciencia y cariño a lo largo del proyecto.

Por último, quiero expresar mi más sincero agradecimiento a mi familia y amigos, que me ha apoyado incondicionalmente y animado a dar lo mejor de mí misma. Su constante ayuda ha sido esencial y estoy profundamente agradecida.

## Resumen

Una de las principales causas de muerte en el mundo es el cáncer y el 90% de las muertes por cáncer provienen de la metástasis del tumor primario. Considerando que la metástasis surge mayoritariamente debido a la circulación por el torrente sanguíneo de clones de células cancerosas originadas en el primer tumor, la detección de células tumorales circulantes (CTCs) indica no solo la agresividad del cáncer, sino también el potencial metastásico.

En la actualidad se han desarrollado diferentes métodos de aislamiento de CTCs, principalmente basados en la detección de dichas células mediante inmunocaptura o utilizando las propiedades intrínsecas de las CTCs. Por otra parte, Rodríguez-Pena et al. (2022) propuso un sistema microfluídico inercial que consigue aislar partículas de un tamaño mayor a 9 µm con una eficiencia superior al 70%. Para la utilización de este método se tienen que tener en cuenta la rigidez y las propiedades mecánicas de las células, que vienen principalmente definidas por el citoesqueleto.

Para implementar un modelo de "M*achine Learning*", lo que requiere recoger más de mil muestras de pacientes con cáncer, es necesario tratar las muestras de con preservantes sanguíneos para que puedan ser conservadas durante al menos 24 horas.

Sin embargo, tras realizar pruebas con muestras sometidas a diferentes preservantes, se observan cambios significativos en el rendimiento del sistema microfluídico inercial. La hipótesis principal sortea que los preservantes modifican la rigidez y las propiedades mecánicas de las CTCs, lo que implica que dichas células sufren alteraciones a nivel citoesquelético.

**Palabras clave:** CTCs, Sistema microfluídico inercial, Rendimiento, Citoesqueleto, Fluorescencia.

# Índice de contenido

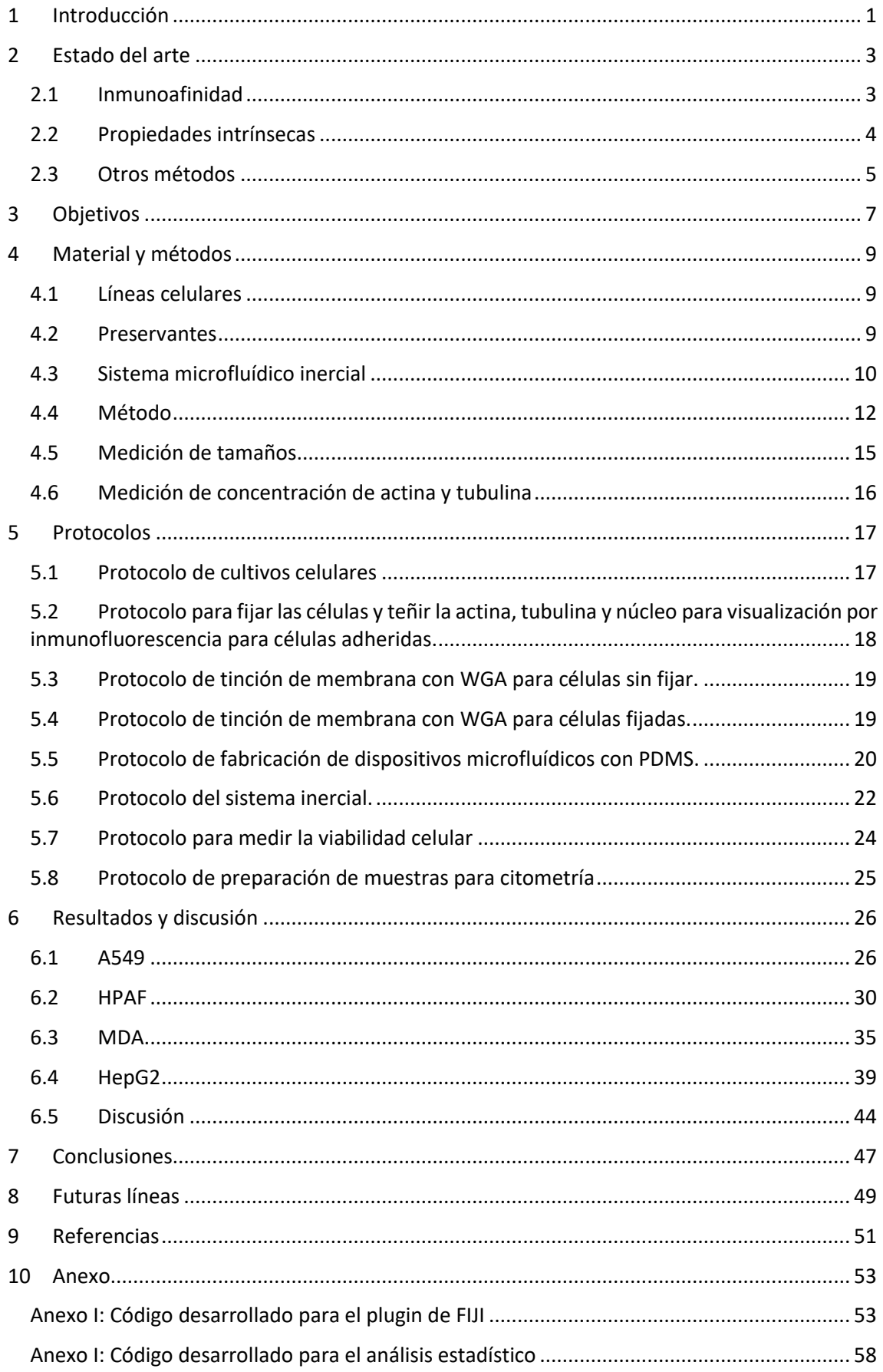

# Índice de figuras

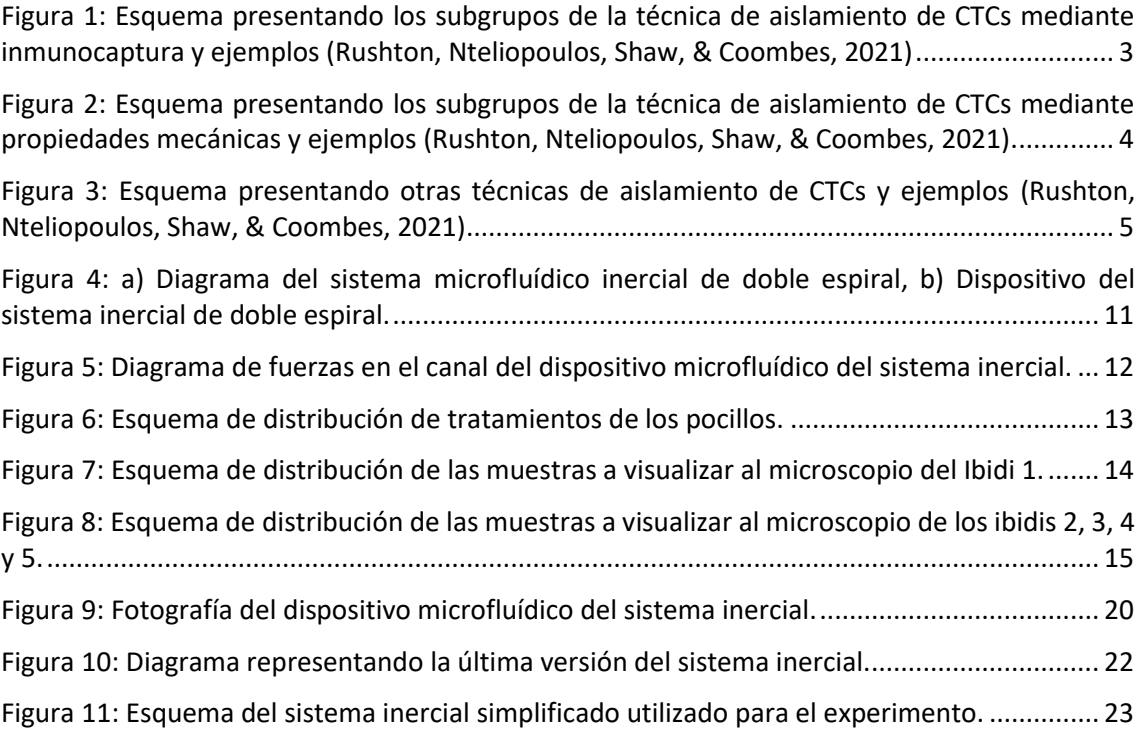

# Índice de tablas

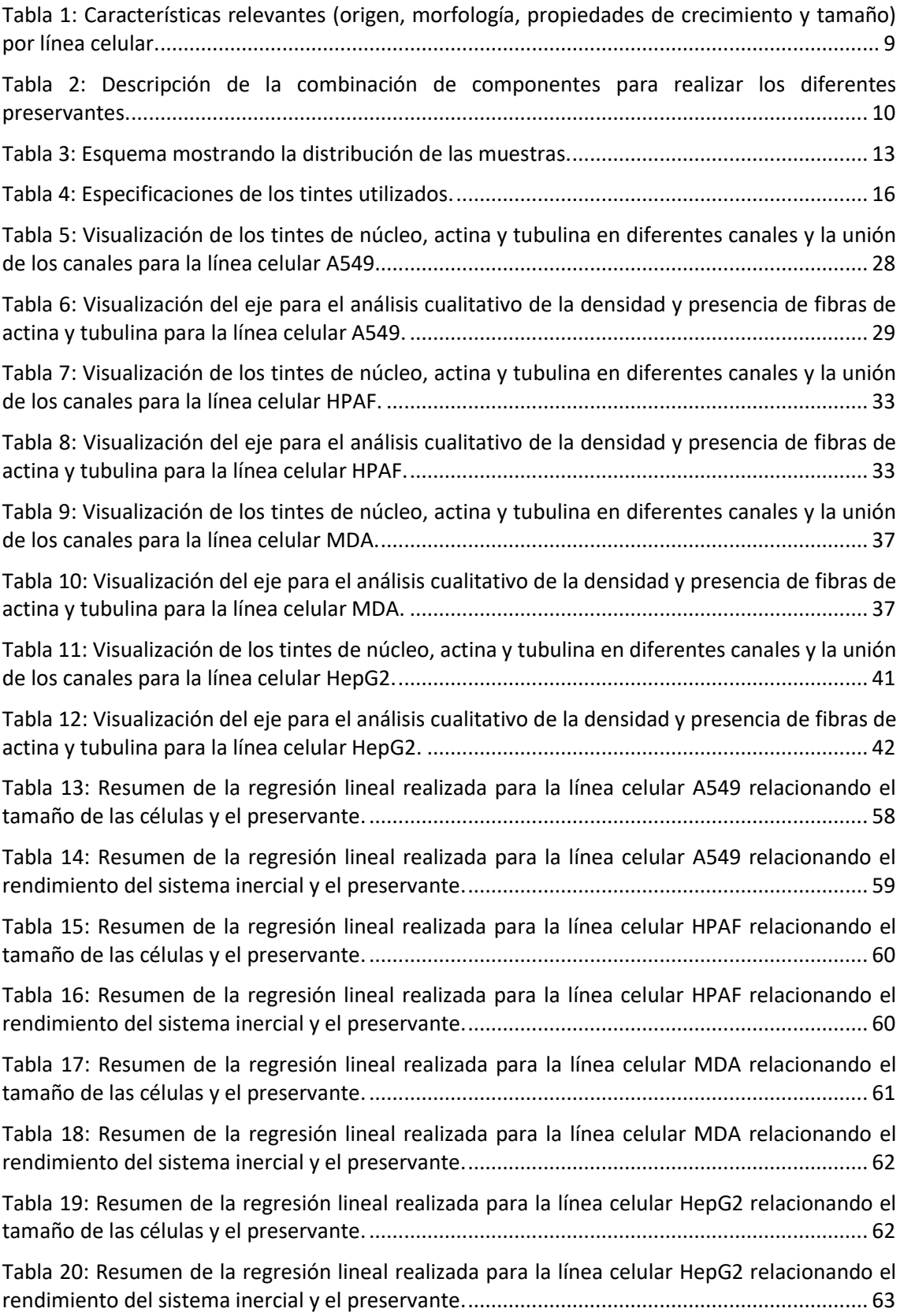

# <span id="page-14-0"></span>1 Introducción

Una de las principales causas de muerte en el mundo es el cáncer, y se calcula que para el año 2040, el pronóstico empeorará hasta llegar a los 30 millones de diagnósticos y más de 16 millones de muertes (INSTITUTO NACIONAL DEL CÁNCER, 2020).

El 90% de las muertes por cáncer provienen de la metástasis del tumor primario. Las células tumorales diseminadas (DTCs) son aquellas que se separan del tumor primario y forman aglomeraciones en regiones cercanas al tumor de donde provienen, por lo que reflejan el potencial metastásico de los tumores primarios (Olivier Gómez & Caballido Rodríguez, 2010). Sin embargo, presentan una gran desventaja diagnóstica, ya que para la obtención de estas células es necesaria la utilización de un método de diagnóstico invasivo, como una biopsia o punción.

Este tipo de diagnósticos generan información relativa al tumor primario, ignorando las subpoblaciones generadas por metástasis en nuevas localizaciones del cuerpo, que generalmente presentan características diferentes a las del tumor originario. Además, dependiendo del tipo de cáncer, los métodos diagnósticos invasivos pueden suponer un gran riesgo para el paciente debido a la localización del tumor o la gravedad de este, por lo que surge la necesidad de considerar nuevos métodos de diagnóstico.

Considerando que la metástasis surge mayoritariamente debido a la circulación por el torrente sanguíneo de clones de células cancerosas originadas en el primer tumor, la detección de células tumorales circulantes (CTCs) indica no solo la agresividad del cáncer, sino también el potencial metastásico.

Entre las ventajas de identificación de CTCs están que es un método de diagnóstico no invasivo y claramente menos agresivo para el paciente. Los resultados obtenidos de ensayos clínicos que se realizan actualmente con CTCs sugieren que la capacidad de enviar células en la circulación es una propiedad intrínseca del tumor. Además, pueden ser detectadas antes que el tumor donde se originan y pueden continuar en el torrente sanguíneo incluso después de extirpar el tumor originario (Olivier Gómez & Caballido Rodríguez, 2010). La determinación de CTCs implicaría un avance en lo referente al diagnóstico como a la estadificación y pronostico del paciente, además de la evaluación de la respuesta del cáncer ante diferentes tratamientos. Además, aislando CTCs viables, se podría realizar un estudio genómico, dando lugar a la medicina personalizada.

Sin embargo, la desventaja más importante en la detección de CTCs es que, en comparación con otros elementos de la sangre periférica, hay muy pocos ejemplares. De hecho, por cada CTC hay de seis a siete órdenes de leucocitos. Aun así, con una muestra de 7,5 mL de sangre, sería posible la determinación y cuantificación de CTCs en pacientes con cáncer (Olivier Gómez & Caballido Rodríguez, 2010).

Si se consiguiera el aislamiento de CTCs a partir de una biopsia líquida, se daría el caso de realizar un seguimiento más frecuente del paciente y vigilar el genoma de dichas células de forma personalizada. Consecuentemente, se mejorarían las terapias contra el cáncer gracias a una detección temprana.

En la actualidad se han desarrollado diferentes métodos de aislamiento de CTCs, principalmente basados en la detección de dichas células mediante inmunocaptura o utilizando las propiedades intrínsecas de las células. Por otra parte, Rodríguez-Pena et al. (2022) propuso un sistema microfluídico inercial que consigue aislar partículas de un tamaño mayor a 9 µm con una eficiencia superior al 70% (Rodriguez-Pena, y otros, 2022). Para la utilización de este último

método se tienen que tener en cuenta la rigidez y las propiedades mecánicas de las células, que vienen principalmente definidas por el citoesqueleto.

Los microtúbulos son una estructura celular formada por polímeros proteicos que, entre otras cosas, se encargan de mantener el volumen y la rigidez celular. El citoesqueleto se divide en tres tipos de filamentos, los filamentos de actina, los microtúbulos de tubulina y los filamentos intermedios. Los microtúbulos (MTs) son la estructura más rígida del citoesqueleto y se trata de una estructura dinámica que puede variar su tamaño dependiendo del momento del ciclo celular y puede ser modificado o dañado debido a diferentes interacciones entre las células o con el medio. Se trata de un elemento muy importante a tener en cuenta para la utilización del sistema inercial ya que las células sufren una deformación debido al flujo y la velocidad a la que pasan por el sistema inercial de doble espiral.

Las muestras de sangre que se utilizaron para la validación del sistema microfluídico inercial fueron procesadas el mismo día de la extracción, lo que evita el tratamiento con preservante de las muestras. Sin embargo, se aspira a implementar un modelo de "machine learning", lo que requiere recoger más de mil muestras de pacientes con cáncer para entrenarlo. Además, disponiendo de un único sistema inercial, es interesante poder procesar un pico de muestras que se obtengan de modo simultaneo o para realizar análisis multicéntricos. El principal problema reside en el tiempo que transcurre entre la extracción de la muestra y su procesamiento, cuya solución es tratar la muestra con preservantes sanguíneos para que puedan ser conservadas durante al menos 24 horas.

Los tubos destinados a conservar la sangre son los tubos EDTA. Estos son tubos estándar que contienen el aditivo ácido etilendiaminotetraacético (EDTA), cuya función es adherirse a los iones de metales como el calcio, magnesio, hierro y plomo, para evitar la coagulación de la sangre (INSTITUTO NACIONAL DEL CÁNCER, s.f.). A parte, se busca el método de conservación de las propiedades mecánicas de las CTCs, por lo que diferentes aditivos como el PFA u otros compuestos deben ser testados para evaluar qué tipo de preservante es más adecuado. De esta forma, brinda una protección completa de las CTCs hasta su procesamiento.

Existen varios métodos de aislamiento de CTCs en el mercado, que, a grandes rasgos, se pueden dividir en dos grupos: detección por inmunoafinidad o aislamiento mediante características intrínsecas de las CTCs. En este experimento, se utiliza el sistema desarrollado en la Plataforma de Imagen del CIMA, basado en microfluídica y fuerzas inerciales, perteneciente al segundo grupo de métodos de aislamiento. Para el uso del sistema microfluídico inercial, es de gran importancia conservar la rigidez y las propiedades mecánicas de las CTCs para su correcto aislamiento.

Sin embargo, tras realizar pruebas con muestras sometidas a diferentes preservantes, se observan cambios significativos en el rendimiento del sistema microfluídico inercial. La hipótesis principal establece que los preservantes modifican la rigidez y las propiedades mecánicas de las CTCs, lo que implica que dichas células sufren alteraciones a nivel citoesquelético. Además, dependiendo de la línea celular, los resultados varían.

Los resultados tienen en cuenta la eficiencia de captura del sistema inercial, es decir, en qué medida el dispositivo de aislamiento es capaz de capturar las CTCs de la muestra. Las muestras van a estar enriquecidas, lo que incrementa el número de CTCs en la muestra. Además, se tendrá en cuenta la viabilidad celular tras la captura de CTCs.

# <span id="page-16-0"></span>2 Estado del arte

La novedosa técnica de diagnóstico de cáncer por biopsia líquida ha potenciado el crecimiento de un nuevo campo de investigación para la identificación y aislamiento de CTCs. Con el objetivo de simplificar el procesamiento de las muestras y eliminar el preprocesado que puede afectar negativamente la detección de CTCs e imposibilitar análisis posteriores al aislamiento de dichas células, han surgido diferentes tecnologías basadas en distintos métodos de aislamiento, que pueden ser englobados en tres grupos: aislamiento por inmunocaptura, selección por propiedades mecánicas o la combinación de ambos.

#### <span id="page-16-1"></span>2.1 Inmunoafinidad

Generalmente, los métodos de aislamiento por inmunoafinidad suelen discriminar CTCs debido a que apuntan a capturar dichas células mediante el reconocimiento de antígenos de la superficie de la membrana celular que presentan, o no, las CTCs. Sin embargo, recientes estudios han concluido que la heterogeneidad de las CTCs imposibilita un análisis genérico para todos los tipos de CTCs, lo que requiere un preprocesado de las células, lo que puede llevar a la pérdida de un número no asumible de CTCs.

Dentro de la inmunocaptura, existen varios subgrupos para la determinación de CTCs, siendo inmunomagnetismo por enriquecimiento negativo, inmunomagnetismo por enriquecimiento positivo e inmunocaptura mediante microfluídica. En la siguiente ilustración se muestra un esquema con ejemplos de dispositivos pertenecientes a los diferentes subgrupos de inmunocaptura.

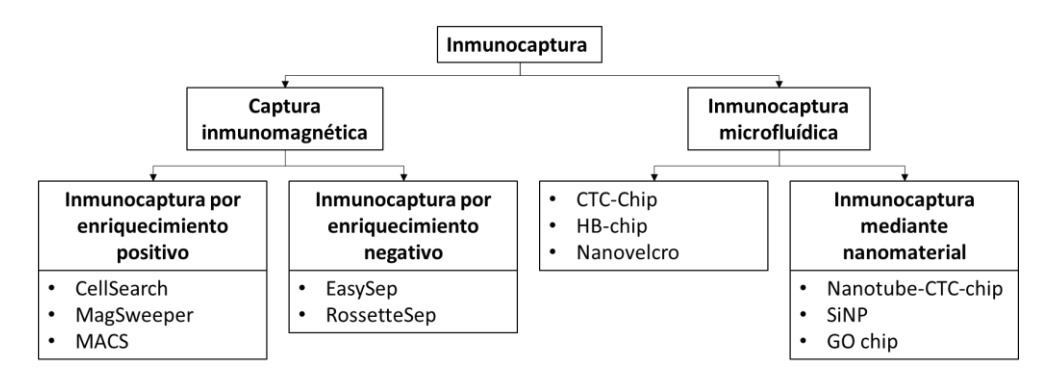

<span id="page-16-2"></span>*Figura 1: Esquema presentando los subgrupos de la técnica de aislamiento de CTCs mediante inmunocaptura y ejemplos (Rushton, Nteliopoulos, Shaw, & Coombes, 2021)*

El primer grupo se basa en la detección por inmunoafinidad de enriquecimiento positivo, cuya sensibilidad es relativamente alta respecto a otros métodos de identificación de CTCs, pero la especificidad de detección es baja debido a la heterogeneidad de dichas células.

Hasta el momento, la única tecnología aprobada por la FDA (*Food and Drug Administration*) es la desarrollada por CellSearch y es capaz de visualizar y contabilizar CTCs de origen epitelial. CellSearch selecciona células CD45-, EpCAM+ y citoqueratinas 8, 18+ y/o 19+, es decir, contabiliza CTCs mediante la detección de la expresión del marcador epitelial de superficie

conocido como molécula epitelial de adhesión celular (EpCAM). En consecuencia, aquellas CTCs que no expresen dicho marcador no son contabilizables, como, por ejemplo, las células epiteliales que realizaron la transición a células mesenquimatosas (ETM), involucradas en la cascada metastásica, y las CTCs provenientes de tumores en los cuales la expresión del marcador es poco frecuente, como, por ejemplo, sarcomas, carcinomas escamosos, linfomas, melanomas o tumores neurogénicos (Rodriguez-Pena, y otros, 2022). Además, la captura requiere la adhesión de las CTCs en la superficie del dispositivo, lo que dificulta su recuperación. La inmunocaptura por enriquecimiento positivo usando microfluídica mejora el procedimiento al posibilitar el control del flujo de la muestra y proporciona una mejora en la superficie de contacto.

Por otro lado, la detección de CTCs por inmunoafinidad por enriquecimiento negativo es un procedimiento para el aislamiento de CTCs menos puro, pero permite la recuperación de las células objetivo sin marcaje, lo cual es una ventaja si se desea hacer un análisis posterior.

Por último, la captura mediante el uso de nanopartículas es una técnica de aislamiento de CTCs que consiste en la utilización de nanomateriales de un tamaño similar al de las células objetivo. Este material está recubierto de anticuerpos específicos para incrementar la superficie donde las células pueden unirse.

#### <span id="page-17-0"></span>2.2 Propiedades intrínsecas

Para superar las desventajas del aislamiento de CTCs por antígenos en la membrana celular, se propone el segundo método de aislamiento basado en características intrínsecas de las CTCs como el tamaño, que oscila entre 9 y 19 µm, o propiedades mecánicas, como la rigidez. No requiere de preprocesamiento celular, lo que supone una ventaja ya que apunta no solo a la detección de CTCs en sangre, sino que también pretende aislar, identificar y cuantificar dichas células para después hacer un análisis genético de las mismas. Además, supone una reducción del tiempo de procesamiento y un aumento en la eficiencia de captura por enriquecimiento.

La principal desventaja del aislamiento de CTCs haciendo uso de las propiedades mecánicas de dichas células es que, por tamaño, las células más pequeñas son de un tamaño compatible con los leucocitos más grandes. Además, existe una gran variabilidad de tamaño dentro de la categoría de células tumorales circulantes.

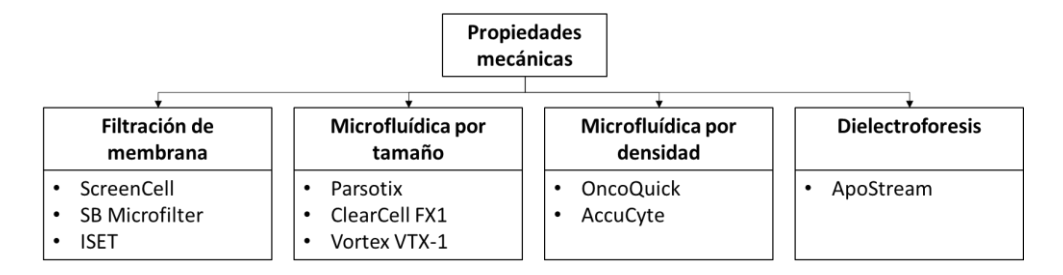

La siguiente imagen recoge los subgrupos dentro de esta categoría de aislamiento de CTCs.

<span id="page-17-1"></span>*Figura 2: Esquema presentando los subgrupos de la técnica de aislamiento de CTCs mediante propiedades mecánicas y ejemplos (Rushton, Nteliopoulos, Shaw, & Coombes, 2021).*

El aislamiento por filtración consiste en pasar la muestra por una membrana con un tamaño de poro controlado y que puede producirse en masa de forma barata. Además, la

ventaja respecto al aislamiento por inmunocaptura es que las células atrapadas en la membrana conservan su viabilidad y pueden ser recuperadas fácilmente. Sin embargo, una distribución no uniforme del poro, un tamaño descontrolado o un taponamiento por leucocitos puede llegar a disminuir la eficiencia de captura un 50-60% y producir falsos positivos (Bankó, y otros, 2019).

Como alternativa para contrarrestar las limitaciones de los dispositivos de aislamiento por membrana se han diseñado distintos dispositivos microfluídicos capaces de separar CTCs en base a su tamaño. Por ejemplo, Parsortix es un método de detección de CTCs basado en la identificación de propiedades intrínsecas de las células: tamaño y rigidez. Esta tecnología trata de aislar dichas células utilizando la capacidad de deformación de las CTCs para atraparlas en la entrada de microcanales de 6.5 µm de diámetro, lo que convierte el tamaño del núcleo de dichas células un aspecto crítico. La desventaja reside en que aquellas CTCs de un tamaño menor, tendrán un núcleo proporcional al tamaño celular, por lo que su deformación significaría la perdida de estas células. Es decir, solo las CTCs más grandes serán detectadas, dejando fuera una población de CTCs de menor tamaño. Además, al tratarse de un proceso lento (se tardan 2 horas en procesar 7,5 mL de muestra de sangre del paciente) y someter las células a una deformación de hasta casi el 50% de su volumen celular normal, puede comprometer la viabilidad celular, lo que impediría el estudio posterior de CTCs.

Por otro lado, los dispositivos de aislamiento por densidad utilizan la centrifugación y consiguen separar eficazmente CTCs por diferencias en su densidad respecto al resto de componentes de la sangre.

#### <span id="page-18-0"></span>2.3 Otros métodos

Con el objetivo de mejorar el aislamiento de CTCs se han desarrollado nuevos métodos de aislamiento. Los más destacados son aquellos que combinan los métodos de inmunoafinidad y aislamiento por tamaño. Aun así, se requiere progresar en este campo de investigación ya que aún hay aspectos en los que estos estos dispositivos combinados deben ser mejorados.

A continuación, se presenta un esquema con ejemplos de otras técnicas de aislamiento de CTCs.

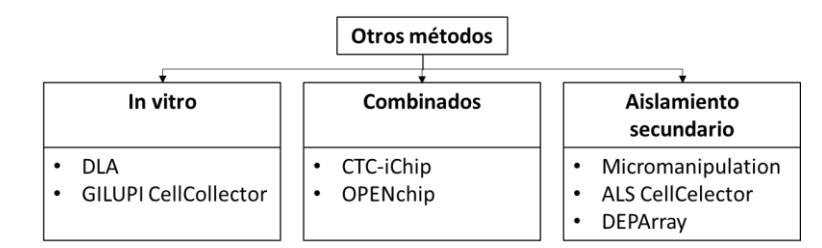

<span id="page-18-1"></span>*Figura 3: Esquema presentando otras técnicas de aislamiento de CTCs y ejemplos (Rushton, Nteliopoulos, Shaw, & Coombes, 2021).*

# <span id="page-20-0"></span>3 Objetivos

El objetivo principal es evaluar el efecto de distintos compuestos químicos disponibles en el mercado para valorar su capacidad de preservación de las células en términos de morfología y propiedades mecánicas como el tamaño y la rigidez. Este estudio está orientado a las células tumorales circulantes (CTCs) que se obtienen de muestras de sangre de pacientes con cáncer, aunque se realizará la experimentación con CTCs de líneas celulares metastásicas humanas de cáncer de pulmón (A549), cáncer de páncreas (HPAF), cáncer de mama (MDA) y cáncer de hígado (HepG2).

La evaluación se realiza mediante la medición de variación del rendimiento del sistema inercial antes y después de someter a las muestras a los preservantes. Para ello es necesario aprender a manejar el equipo del sistema inercial y familiarizarse con los protocolos de fabricación de dispositivos microfluídicos.

Para la obtención de datos se prueban previamente diferentes métodos de conteo de células, utilizando la cámara de Neubauer o el citómetro, y valorar qué método optimiza el experimento. Después, se miden las eficiencias de las líneas tumorales seleccionadas para el experimento y se comparan dichas eficiencias con los resultados obtenidos de las mismas células tumorales sometidas a preservantes celulares.

# <span id="page-22-0"></span>4 Material y métodos

#### <span id="page-22-1"></span>4.1 Líneas celulares

Antes de realizar el experimento, es necesario definir qué líneas celulares son de interés. Para aportar variabilidad, se proponen 4 líneas celulares metastásicas humanas de cáncer de pulmón, páncreas, mama e hígado, cuyas características más relevantes para este estudio se disponen en la siguiente tabla:

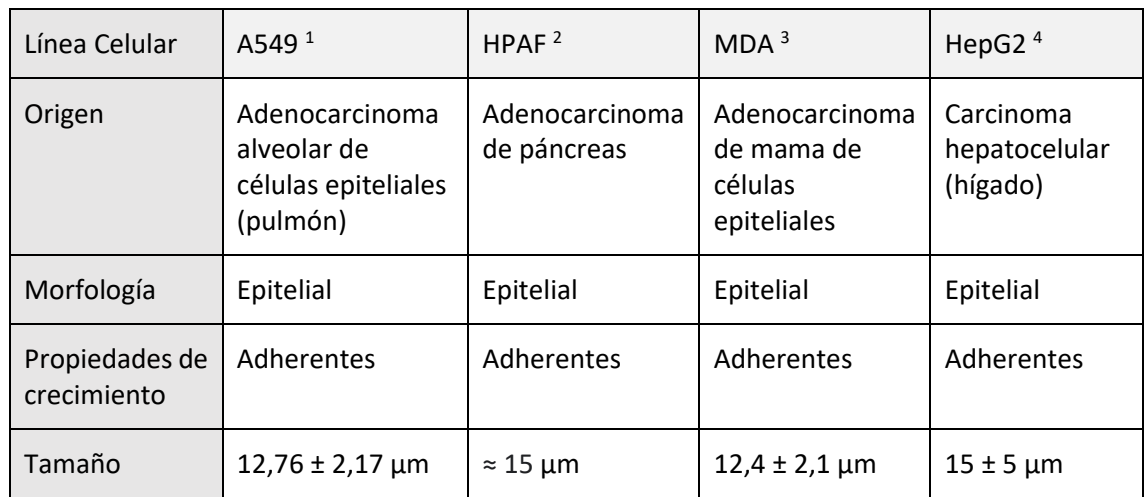

<span id="page-22-3"></span>*Tabla 1: Características relevantes (origen, morfología, propiedades de crecimiento y tamaño) por línea celular.*

#### <span id="page-22-2"></span>4.2 Preservantes

Debido a que las CTCs son eventos pocos frecuentes surge la necesidad de optimizar el rendimiento de una muestra de toma de sangre. Cualquier retraso en el procesamiento de la muestra puede tener un impacto negativo en los resultados, por lo que añadir un preservante a las muestras aliviaría la prisa del procedimiento.

Para el siguiente estudio, se valorarán los efectos que tienen sobre las CTCs el paraformaldehido, TransFix y PEM Buffer del modo que se explica más adelante.

El paraformaldehido (PFA) al 4% es una sustancia disuelta en PBS que sirve para fijar tejidos, actuando sobre las proteínas. Tiene una alta penetrabilidad y fijación por lo que el tejido se endurece, pero previene que los tejidos se contraigan o se estropeen (Elabscience, s.f.).

<sup>&</sup>lt;sup>1</sup> Obtenido de (CLS (Cell Lines Service), 2023).

<sup>2</sup> Obtenido de (Bobek, Gurlich, Eliasova, & Kolostova, 2014)

<sup>3</sup> Extraído de (TruongVo, y otros, 2017).

<sup>4</sup> Extraído de (CLS (Cell Lines Service), s.f.)

El TransFix es un preservante celular que tiene como fin la conservación de los antígenos de la membrana citoplasmática (CYTOMARK, 2017). El uso de TransFix está destinado a la fijación de muestras de sangre humana total para la inmunofenotipificación de glóbulos blancos por citometría (CYTOMARK, s.f.), pero combinado con los tubos EDTA (CTC-TVT), resulta ser un gran estabilizante para las CTCs que puede durar hasta 5 días (CYTOMARK, s.f.). Además, según recientes estudios realizados por Cytomark, empresa creadora del TransFix, el preservante TransFix es compatible con técnicas de aislamiento de CTCs.

PEM Buffer (también conocido como BRB80) es un amortiguador base que estabiliza los microtúbulos de tubulina.

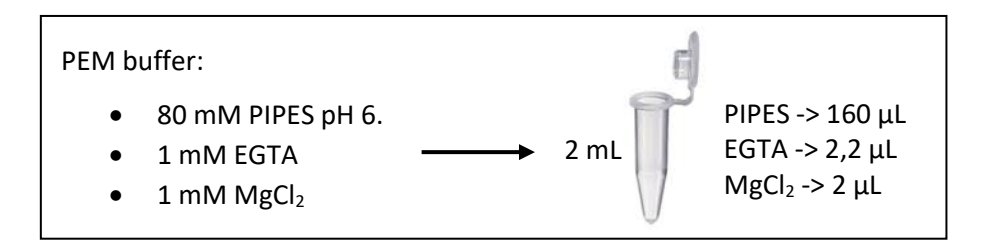

Los preservantes seleccionados se mezclarán en las proporciones que se detallan en la siguiente tabla:

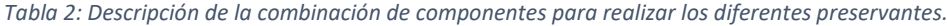

<span id="page-23-1"></span>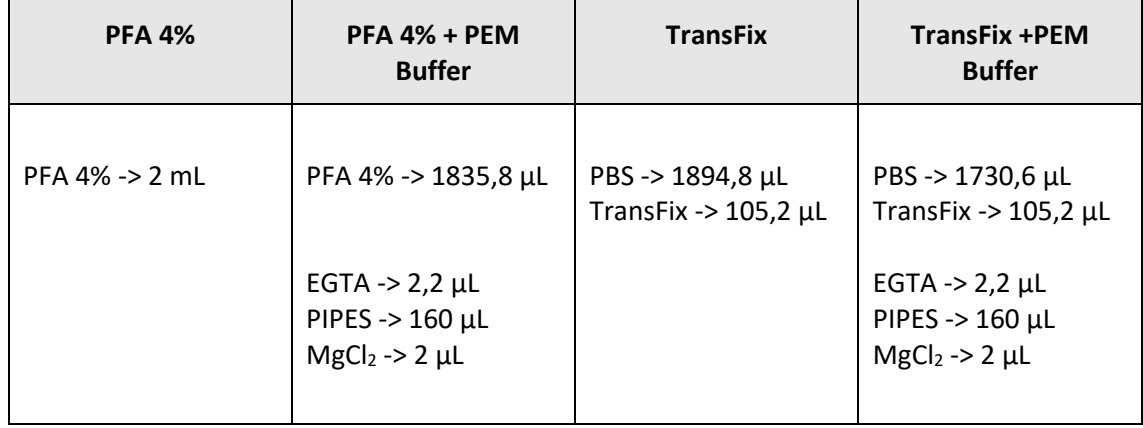

Cada alícuota de preservante (2 mL) está preparada para suplir dos alícuotas de células, a las que se les añade 1 mL de preservante a cada una.

#### <span id="page-23-0"></span>4.3 Sistema microfluídico inercial

Desde el departamento de Imagen del CIMA se propone un método de aislamiento de CTCs basado en el tamaño celular, implementado en forma de un dispositivo microfluídico, al que se le denomina sistema inercial. Al no basar la detección de CTCs en marcadores de

superficie de membrana, se tienen en cuenta los grupos celulares de CTCs que la tecnología de CellSearch pasaba por alto. Asimismo, por el mismo volumen de muestra (7,5 mL), el sistema inercial es capaz de procesar la dilución 8.5% más rápido que Parsortix, además de detectar 11 veces más CTCs (Rodriguez-Pena, y otros, 2022).

El sistema inercial es la primera etapa de procesamiento de una muestra sanguínea con células tumorales circulantes (CTCs). Esta primera parte trata de separar las células por tamaño de forma ordenada con el uso de un prototipo microfluídico, fabricado con PDMS, con forma de doble espiral de Arquímedes. Este diseño aporta muy buenas prestaciones debido a su larga distancia comparado con la espiral simple, que permite que las partículas tengan más recorrido para ordenarse.

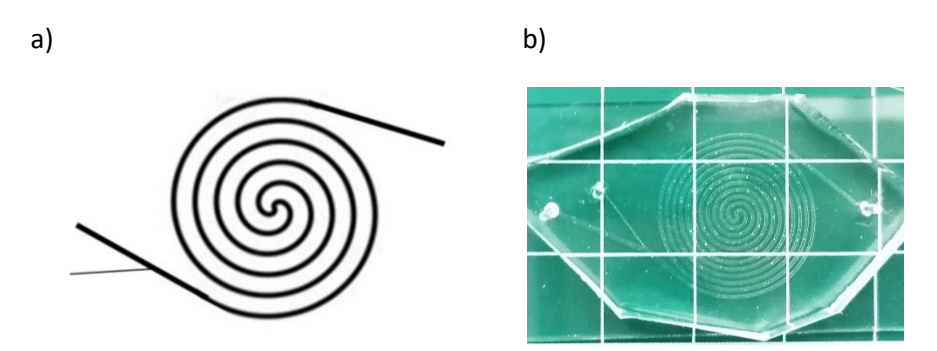

<span id="page-24-0"></span>*Figura 4: a) Diagrama del sistema microfluídico inercial de doble espiral, b) Dispositivo del sistema inercial de doble espiral.*

Concretamente, el dispositivo microfluídico consiste en una doble espiral de sección rectangular que alcanza los 12 bucles concéntricos, siendo los 6 primeros en sentido antihorario y los 6 últimos en sentido horario. Las medidas teóricas del dispositivo son 300 µm de anchura, 85 µm de altura y 334 mm de largura. Debido a que el área de sección es muy pequeña y el canal es muy largo, se incrementa la resistencia hidráulica, que se traduce en una pérdida de presión. Para compensarlo y evitar que se deforme el canal, se procesan las partículas a una presión de 3400 mbar y se somete al dispositivo de PDMS 10:1 a métodos de curación adicionales estando 4 horas a 70 ºC y 16 horas a 160 ºC.

Las células que fluyen en el interior del sistema inercial, a la presión de estabilización de 3400 mbar, se sienten naturalmente atraídas hacia las dos posiciones en el centro (arriba y abajo) de la pared más larga de la sección cuando el canal es recto. Durante una distancia de estabilización ( $L_F$ ), las partículas se ordenar hasta alcanzar la posición de estabilidad gracias a las fuerzas de pared y de elevación. Una vez la alcanzan, la curvatura añade una nueva componente: una fuerza de atracción denominada fuerza de Dean:  $F<sub>D</sub>$ , que atraerá las células hacia la pared interior de la espiral. Las partículas de mayor tamaño estarán más atraídas hacia la pared interior, mientras que gradualmente las partículas más pequeñas serán atraídas más débilmente.

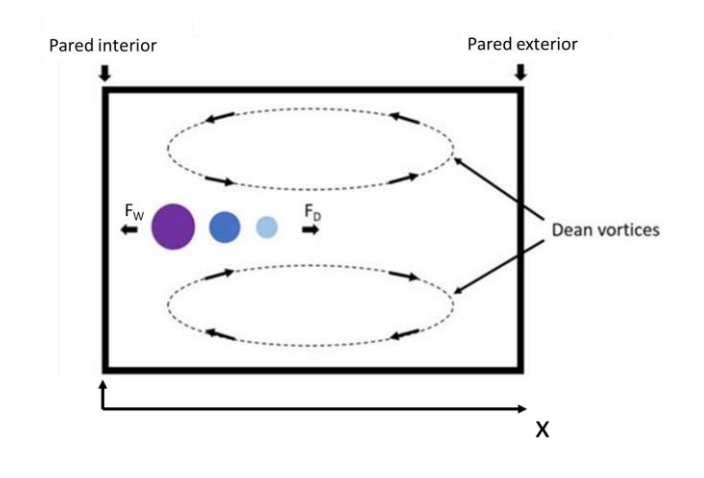

*Figura 5: Diagrama de fuerzas en el canal del dispositivo microfluídico del sistema inercial.*

<span id="page-25-1"></span>Los dispositivos se diseñaron para separar, con un porcentaje de eficiencia del 90%, partículas con un tamaño de corte de 9 µm. Sin embargo, aquellas partículas de tamaño inmediatamente por encima y por debajo del valor de corte tenían una eficiencia menor que el 75%, y las partículas de mayor tamaño (20 µm) obtuvieron una eficiencia media de 60%. La reducción en eficiencia para las partículas de 8 y 10 µm es debido a la interacción entre ellas. Las partículas muy grandes, sin embargo, están sometidas a una fuerza inercial de elevación más elevada que las empuja a posicionarse en el centro del canal, conduciendo dichas partículas al canal de restos. En total, la eficiencia global del sistema inercial es de 89.34 %

Este sistema alcanza a aislar una población de CTCs más pequeña que el resto de tecnologías, dejando un rango de detección de CTCs de entre aproximadamente 9 – 20 µm de diámetro. Además, la velocidad de procesamiento permite la conservación de la viabilidad celular para posibles estudios posteriores al sistema inercial. Asimismo, el sistema inercial es capaz de procesar muestras de volúmenes pequeños de sangre, que puede ser una ventaja para estudios longitudinales que requieren múltiples extracciones de sangre.

#### <span id="page-25-0"></span>4.4 Método

Como paso previo al conteo de células, se sembrarán en placas de cultivo preparadas para microscopía (IBIDI) para facilitar la adhesión o la permanencia en suspensión de las células procesadas. Para ello, el IBIDI 1 contará con 4 pocillos tratados con colágeno y 4 pocillos con poli-D-lisina. El resto de IBIDIS se tratarán con poli-D-lisina.

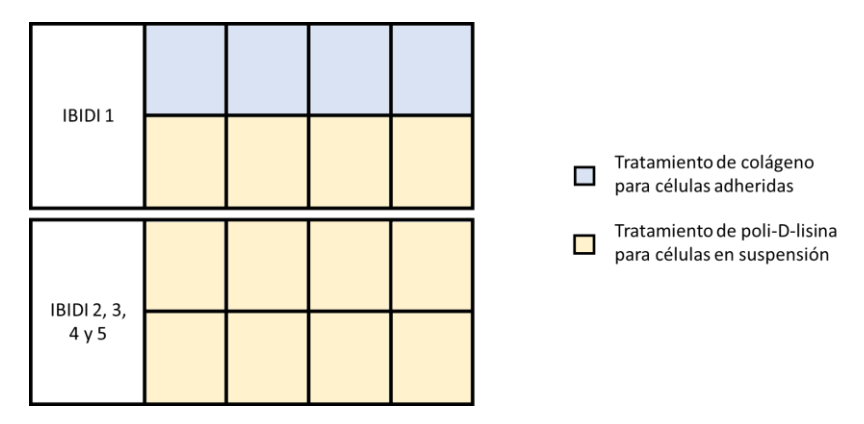

*Figura 6: Esquema de distribución de tratamientos de los pocillos.*

<span id="page-26-0"></span>El tratamiento de colágeno tipo I promoverá la adhesión de las células que se siembran vivas, creando un entorno adecuado para su adhesión mediante la interacción de proteínas de membra y de la matriz extracelular conformada por la capa de colágeno.

El tratamiento con poli-D-lisina (PDL) consiste en la aplicación de un compuesto sintético de carga eléctrica positiva a una superficie donde se van a depositar células en suspensión, cuya carga eléctrica es negativa en su membrana. En concreto, esta sustancia aplica una fuerza eléctrica positiva que atrae a las células al fondo del pocillo.

Mas adelante en la experimentación, estos tratamientos proporcionarán una gran ventaja a la hora de visualizar las muestras en el microscopio. Las células sembradas en los pocillos tratados con colágeno adquirirán su forma adherida, mostrando las redes de microtúbulos de actina y tubulina. Mientras, las células sembradas en los pocillos tratados con poli-D-lisina se verán atraídas electrostáticamente al fondo del pocillo, permitiendo así que las células en suspensión decanten. De esta forma se optimiza la captura de imagen ya que las células están situadas en el mismo plano y se mejora la definición de la imagen.

Después de realizar los tratamientos de los IBIDIS se realiza un conteo para separar cada muestra de línea celular a estudiar en:

- 1 vial con 50.000 células
	- o [V1]
- 4 viales con 200.000 células
	- o [V2, V6, V10, V14, V18]
- 15 viales con 1.000.000 células
	- o [V3, V4, V5, V7, V8, V9, V11, V12, V13, V15, V16, V17, V19, V20, V21]

<span id="page-26-1"></span>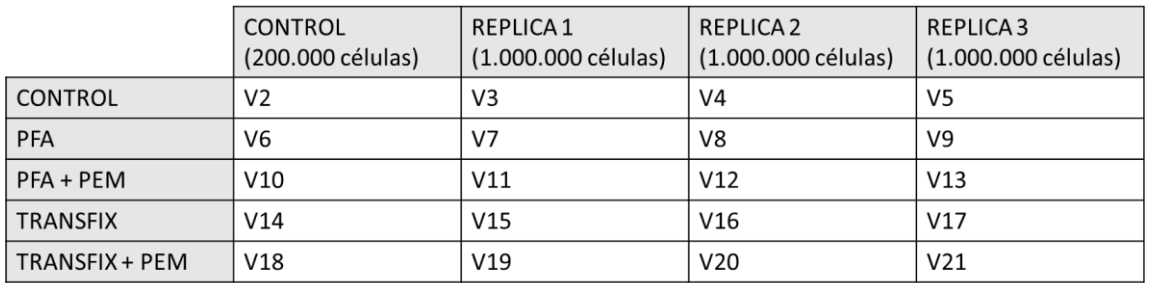

*Tabla 3: Esquema mostrando la distribución de las muestras.*

El vial [V1] se siembra en los dos primeros pocillos tratados con colágeno y será la muestra control de células adheridas, que deberán permanecer en condiciones fisiológicas durante 4 horas para promover la adhesión celular.

Mientras, se realiza al procesamiento de las muestras control [V3, V4 y V5] por el sistema inercial, donde se recuperan las dos muestras de salida (Sample y Waste) por vial y se procede al conteo. Una vez determinada la eficiencia del sistema inercial de las tres réplicas, la salida del Sample del vial [V3] se divide en dos viales [VSI-1a y VSI-1b] con 50.000 y 200.000 células respectivamente. Las células del vial [VSI-1a] se siembran en los dos pocillos restantes tratados con colágeno.

Una vez adheridas las células de los viales [V1 y VSI-1a], se realiza el protocolo de tinción de la Actina y Tubulina. Para ello, se utilizan anticuerpos conjugados con Rodamina (que emite en rojo) y Alexa Flúor 647 (que emite en rojo anaranjado) respectivamente.

Los viales [V2 y VSI-1b] se tiñen con un marcador de membrana denominado WGA de color verde y un colorante fluorescente de color azul que tiñe las hélices de ADN denominado Hoechst. Después, se siembran en los primeros pocillos tratados con poli-D-lisina del IBIDI 1 como se muestra en la siguiente ilustración.

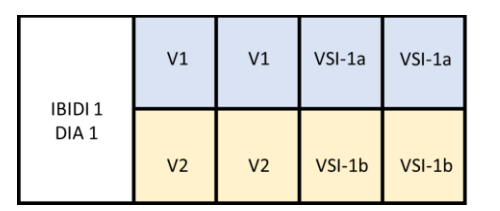

*Figura 7: Esquema de distribución de las muestras a visualizar al microscopio del Ibidi 1.*

<span id="page-27-0"></span>Las muestras del vial [V2] serán las muestras control de células en suspensión donde se medirán los tamaños de las células. Esto permitirá determinar una media y una desviación del tamaño de las células de dicha línea celular sin procesar y sin aplicar ningún preservante. Las células del vial [VSI-1b] permitirán determinar si en las células vivas hay un deterioro de la red de microtúbulos tras procesar dichas células en el sistema inercial mediante un análisis posterior.

A continuación, se tratan los viales [V6 a V9] con PFA, los viales [V10 a V13] con PFA y PEM buffer, los viales [V14 a V17] con TransFix y los viales [V18 a V21] con TransFix y PEM buffer, y se conservan a 4 ºC durante 24 horas.

Tras realizar los lavados necesarios, los viales [V7, V8, V9], [V11, V12, V13], [V15, V16, V17] y [V19, V20, V21] se procesan por el sistema inercial, se recogen las muestras de Sample y Waste y se procede al conteo. De las muestras de salida se seleccionan 200.000 células para la posterior tinción con WGA y Hoechst y se siembran en los pocillos tratados con poli-D-lisina restantes, junto con los viales [V6, V10, V14 y V18] de la siguiente forma:

| IBIDI 2<br>DIA <sub>2</sub>       | V <sub>6</sub> | $VSI-2$ | $VSI-3$ | $VSI-4$ |  | <b>IBIDI4</b><br>DIA <sub>2</sub>  | V14        | $VSI-8$  | $VSI-9$  | $VSI-10$ |
|-----------------------------------|----------------|---------|---------|---------|--|------------------------------------|------------|----------|----------|----------|
|                                   | V <sub>6</sub> | $VSI-2$ | $VSI-3$ | $VSI-4$ |  |                                    | V14        | $VSI-8$  | $VSI-9$  | $VSI-10$ |
| <b>IBIDI3</b><br>DIA <sub>2</sub> | V10            | $VSI-5$ | $VSI-6$ | $VSI-7$ |  | <b>IBIDI 5</b><br>DIA <sub>2</sub> | <b>V18</b> | $VSI-11$ | $VSI-12$ | $VSI-13$ |
|                                   | V10            | $VSI-5$ | $VSI-6$ | $VSI-7$ |  |                                    | <b>V18</b> | $VSI-11$ | $VSI-12$ | $VSI-13$ |

<span id="page-28-1"></span>*Figura 8: Esquema de distribución de las muestras a visualizar al microscopio de los ibidis 2, 3, 4 y 5.*

Siendo [VSI-2] las 200.000 células seleccionadas del vial [V7], [VSI-3] las 200.000 células seleccionadas del vial [V8], etc.

Una vez preparados los IBIDIS por cada línea, se procede a visualizar las células al microscopio. Tras realizar varias pruebas, regulando diferentes parámetros y manejando el tiempo, se concluyó que las imágenes obtenidas en el microscopio confocal de las células adheridas debían tener las siguientes características:

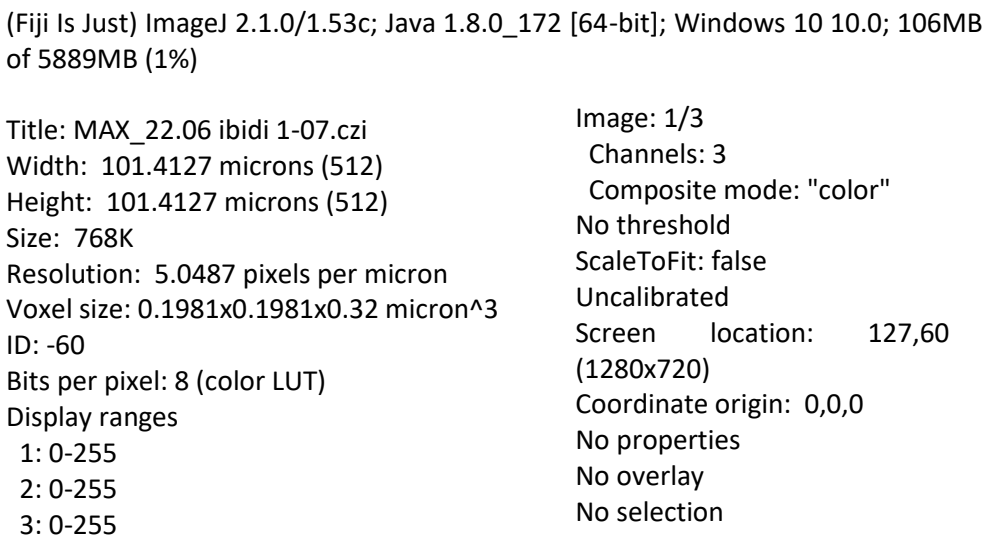

#### <span id="page-28-0"></span>4.5 Medición de tamaños

Las células que se requiere que permanezcan en suspensión se tratan con poli-D-lisina durante 1 hora. Estas células sirven para medir el diámetro medio de cada línea celular metastásica. Para ello, es suficiente teñir la membrana plasmática con WGA y utilizar el microscopio con amplificación 20X (o 40X). Se trata de capturar una n de 100 células por pocillo control, PFA, PFA + PEM, TransFix y TransFix + PEM de cada línea celular.

### <span id="page-29-0"></span>4.6 Medición de concentración de actina y tubulina

En 3D, las células no están fijadas y aparecen flotando en el medio. En consecuencia, tienen una forma esférica. Al realizar la tinción de actina y tubulina, las fibras no son visibles y la imagen obtenida es de una masa verde distribuida casi uniformemente en la célula. Los únicos microtúbulos que podrían observarse son aquellos que aparecen en los denominados brazos celulares. Los más gruesos tienen la función de desplazar la célula y degradar la matriz extracelular, y los más finos tienen una función sensorial. Se tratan de estiramientos de la bicapa lipídica celular debido a un conjunto de microtúbulos que se sobre estiran.

Las células en 2D están fijadas a la placa celular y aparecen estiradas y adheridas a la superficie. Al tener esta forma, las células están dispuestas de una forma que apenas tienen altura. En consecuencia, los microtúbulos son visibles y aparecen como fibras en el interior de la célula (tubulina y F-actina) y en los bordes (atina cortical).

Dependiendo del tipo de preservante utilizado para fijar las células, se puede observar una diferencia en la concentración de actina y tubulina en las células, dando lugar a que las células se compacten. Esto se puede apreciar en las gráficas observando como la mayor concentración de actina y tubulina se encuentra en el perímetro celular y se observa una disminución en la intensidad del tinte en el interior de la célula. Para ello, se teñirán con Rodamina y TU-01 y se utilizará el microscopio confocal a 63X. Se trata de adquirir una n de 10 células por pocillo control, PFA, PFA + PEM, TransFix y TransFix + PEM de cada línea.

Las especificaciones de los tintes se encuentran la siguiente tabla:

<span id="page-29-1"></span>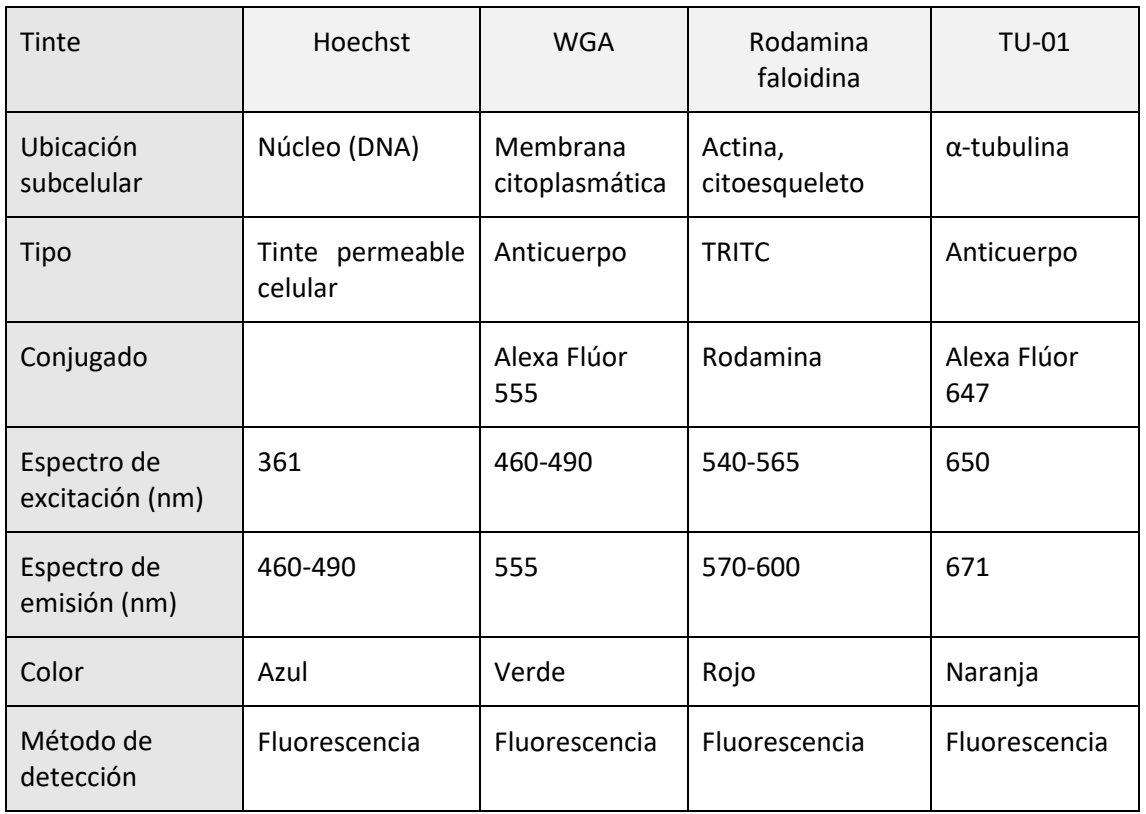

#### *Tabla 4: Especificaciones de los tintes utilizados.*

# <span id="page-30-0"></span>5 Protocolos

### <span id="page-30-1"></span>5.1 Protocolo de cultivos celulares

- 1. Precalentar la tripsina y medio a 37ºC en el baño de agua.
- 2. Encender la campana
- 3. Preparar todo el material y rociar con el etanol todo lo que se vaya a introducir en la campana.
- 4. Preparar las pipetas.
- 5. Comparar el estado de las células (en monocapa) al microscopio. Para este experimento se usarán las líneas que no estén demasiado confluentes para evitar agregados.
- 6. Retirar el medio al bote de precipitados.
- 7. Introducir 8 mL de disolución salina (PBS) a cada frasco, con cuidado de no tocar el frasco con la punta de la pipeta o introducirla dentro, para diluir el medio que queda en el frasco después de la decantación.
- 8. Retirar el PBS, volcándolo al bote de lejía.
- 9. Introducir 1 mL de tripsina por cada 25 cm<sup>2</sup>. En este caso, los flask son de T75, por lo que se introducen 3 mL de tripsina para levantar las células.
- 10. Meter el flask durante 3 minutos en la incubadora a 37ºC.
- 11. Comprobar al microscopio que las células están levantadas.
- 12. Añadir 5 mL de medio completo<sup>5</sup> para neutralizar la tripsina.
- 13. Coger todo el medio con una pipeta y rociar las paredes para asegurarnos de recuperar todas las células.
- 14. Pasar todo el contenido del flask a un falcon etiquetado y cerrar bien el tapón.
- 15. Centrifugar<sup>6</sup>.
- 16. Comprobar que después de centrifugar se han formado los pellets.
- 17. Decantar los falcons para eliminar la tripsina al frasco de precipitados con lejía, siempre del mismo sentido y sin volver atrás para evitar que se levanten las células del pellet y tener cuidado de que la etiqueta del falcon esté en la parte trasera para tener el pellet siempre a la vista.
- 18. Una vez decantado, despegar el pellet del fondo.
- 19. Resuspender las células con 1 mL de PBS a cada falcon. Este paso permitirá lavar las células ya que las proteínas del medio completo podrían afectar la tinción por inmunofluorescencia.
- 20. Centrifugar.
- 21. Verter el PBS al bote de lejía.
- 22. Preparar las células para la tinción.

<sup>&</sup>lt;sup>5</sup> Composición: 89% DMEM (glucosa, piruvato y glutamina entre otros), 10% FBS y 1% penicilina estreptomicina en 500 mL totales.

<sup>6</sup> Se centrifuga a 1200 rpm, durante 5 minutos.

## <span id="page-31-0"></span>5.2 Protocolo para fijar las células y teñir la actina, tubulina y núcleo para visualización por inmunofluorescencia para células adheridas.

- 1. Desechar sobrenadante (medio de cultivo) volcándolo en un vaso de precipitados con lejía (porque hay restos de cultivos celulares de células humanas).
- 2. Lavar las células con PBS de 3 a 5 veces.
- 3. Añadir 200 µL de PFA, suficiente para resuspender de nuevo las células (200 µL).
- 4. Incubar 15 minutos a 37ºC.
- 5. Preparar la disolución del detergente Triton al 0,005%. Como es un compuesto muy viscoso, cortamos la punta de la pipeta. Preparamos una disolución de 5 mL, es decir 4980 µL de PBS y 20 µL de Triton.
- 6. Agitar el falcon preferiblemente en un agitador balancín.
- 7. Eliminar el sobrenadante de PFA.
- 8. Lavar las células con 200 µL de PBS en campana de 3 a 5 veces.
- 9. Añadir 200 µL de Triton al 0,005% y esperar 5 minutos a temperatura ambiente.
- 10. Retirar sobrenadante.
- 11. Lavar las células con PBS de 3 a 5 veces.
- 12. Añadir el marcador. En este caso se realiza la tinción de actina con Faloidina Trict conjugada con Rodamina al 1:1000, tinción del núcleo con Hoechst al 1:1000 y tinción de la tubulina con Anti-α-tubulina, clon DM1A, al 1:200. Se añaden 100 µL de la dilución de los tres marcadores y dejar reposar a temperatura ambiente durante 1h en la oscuridad.

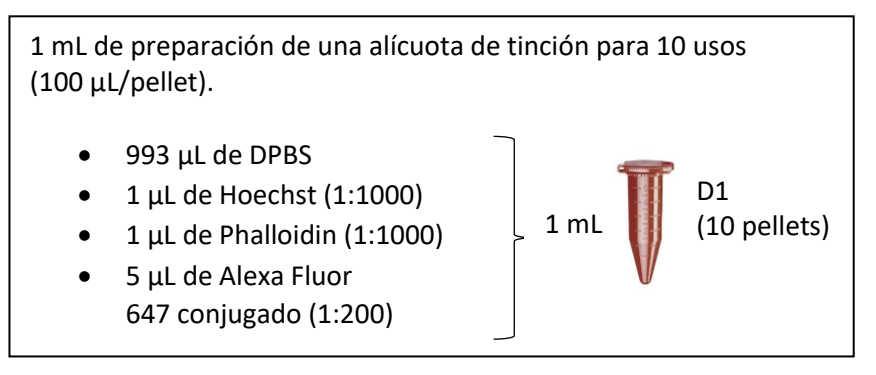

- 13. Lavar las células con PBS de 3 a 5 veces.
- 14. Conservar las células con 400 µL de DPBS a 4ºC en la oscuridad.

Dejar reposar a 4ºc toda la noche tiene una unión más específica y es preferible. Pero como se trata de una proteína altamente identificable y de fácil unión, se puede hacer a temperatura ambiente.

## <span id="page-32-0"></span>5.3 Protocolo de tinción de membrana con WGA para células sin fijar.

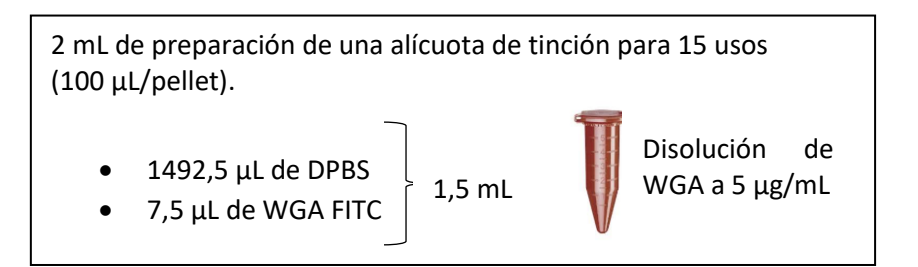

- 1. Preparar la disolución de WGA a 5 µg/mL.
- 2. Aplicar 100 µL de solución de etiquetado al pellet e incubar a 37ºC durante 10 minutos.
- 3. Lavar las células 2 veces con PBS.
- 4. Opcional: fijar las células con PFA al 4% durante 15 minutos a 37ºC y realizar 2 lavados con PBS.

### <span id="page-32-1"></span>5.4 Protocolo de tinción de membrana con WGA para células fijadas.

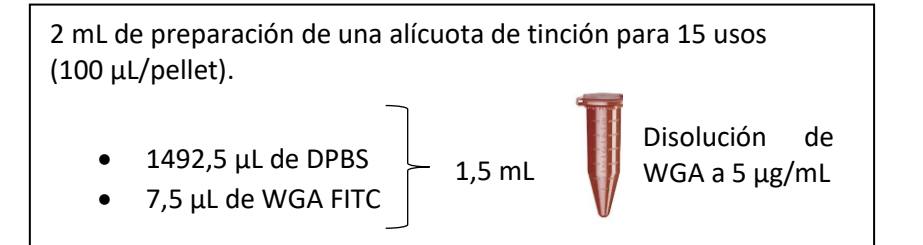

- 1. Fijar las células con PFA al 4% durante 15 minutos a 37ºC
- 2. Realizar 2 lavados con PBS.
- 3. Preparar la disolución de WGA a 5 µg/mL.
- 4. Aplicar 100 µL de solución de etiquetado al pellet e incubar a 37ºC durante 10 minutos.
- 5. Lavar las células 2 veces con PBS.

### <span id="page-33-0"></span>5.5 Protocolo de fabricación de dispositivos microfluídicos con PDMS.

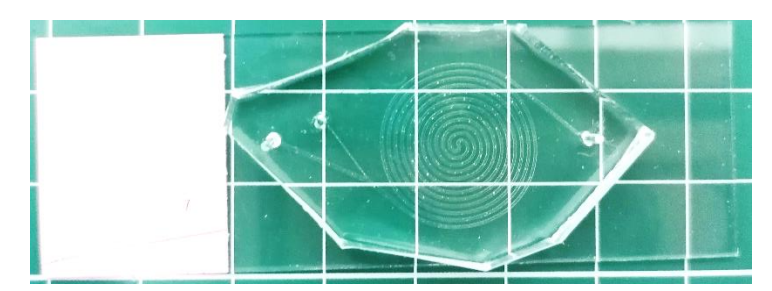

*Figura 9: Fotografía del dispositivo microfluídico del sistema inercial.*

<span id="page-33-1"></span>Para evitar que se deforme el canal del dispositivo microfluídico del sistema inercial, se somete al dispositivo de PDMS 10:1 a métodos de curación adicionales estando 4h a 70ºC y 16h a 160ºC.

- 1. Pesar 90 g de PDMS y mezclar con 9 g del agente curante.
- 2. Mezclar con un palo.
- 3. Verter 85 g de la mezcla a la oblea.
- 4. Quitar las burbujas en el desgasificador (con presión).
- 5. Tras repetir el proceso 4 veces, las burbujas restantes se situarán en la superficie del PDMS y se quitan con una jeringuilla.
- 6. Se deja curar el PDMS a 70ºC durante 4 h.
- 7. Se despega el PDMS de la oblea, se corta y se hacen los agujeros con punzones de biopsia de 1.5 mm de diámetro (20G).
- 8. Se enciende el generador de plasma pulsando el botón MAIN.
- 9. Asegurarse que las llaves de GAS 1 y GAS 2 están cerradas.
- 10. Presionar el botón de VENTILACIÓN para igualar las presiones del interior de la cámara con la presión atmosférica para poder extraer la tapa.
- 11. Extraer el soporte interior de la cámara.
- 12. Colocar las piezas encima de la placa teniendo en cuenta que las superficies que se adherirán después son las superiores.
- 13. Meter la placa con los materiales dentro de la cámara y tener cuidado de que la placa no toque el fondo de la cámara.
- 14. Pulsar de nuevo el botón de VENTILACIÓN.
- 15. Colocar la tapa y presionar el botón PUMP, que reducirá la presión de la cámara.
- 16. Si el sistema no se ha utilizado desde hace más de 6 horas, se debe realizar la limpieza de conductos de gases.

#### LIMPIEZA DE CONDUCTOS DE GASES

- 1. Verificar que la presión en HP es de 100 bar y la presión en LP es de 1 bar.
- 2. Asegurar que la llave de LP está cerrada.
- 3. Cuando la presión del generador de plasma indique 0.03 mbar, se abre la llave de GAS 2 y se cierra antes de que la presión mostrada en el barómetro LP llegue a 0.
- 4. Abrir la llave de paso de la cámara LP hasta que alcance nuevamente 1 bar.
- 5. Se repiten el paso 3 y 4 dos veces.
- 6. Se abre la llave de paso de la cámara LP hasta alcanzar 1 bar y dejar la llave abierta para que haya un suministro constante de oxígeno a 1 bar de presión.
- 17. Esperar a que la presión de la cámara llegue a 0.2 mbar.
- 18. Antes de abrir GAS 2, comprobar que la presión de la cámara HP de la bombona de oxígeno es mayor que 10 bares y que la presión de la cámara LP de la bombona de oxígeno es de 1 bar y proporciona una presión constante.
- 19. Abrir GAS 2 hasta que la presión de la cámara HP. Cuando comience a descender se cierra la llave del GAS 2.
- 20. Repetir el paso 12 dos veces más.
- 21. Abrir la llave de GAS 2 hasta alcanzar una presión constante de 0.32 mbar. Durante la generación de plasma la presión sube hasta 0.5 mbar, pero durante el proceso debe permanecer entre 0.3 y 0.4 mbar.
- 22. Asegurar que la potencia marcada es de 85 (POWER). Una vez seleccionado se pulsa el botón de GENERATOR y la cámara aparece de color violáceo. Esperar 2 minutos.
- 23. Pulsar el botón GENERATOR para terminar de generar el plasma.
- 24. Pulsar el botón PUMP para detener la generación de vacío. Cerrar la llave de GAS 2 y presionar el botón de VENTILATION para poder quitar la tapa.
- 25. Extraer las muestras del soporte y pegar las superficies.
- 26. Introducir nuevamente la placa en la cámara.
- 27. Presionar el botón de VENTILATIOIN para impedir la entrada de aire en la cámara. Pulsar PUMP para generar el vacío nuevamente en la cámara.
- 28. Pulsar otra vez el botón PUMP para apagar la bomba cuando la presión haya bajado lo suficiente.
- 29. Para apagar la máquina se pulsa el botón MAIN.
- 30. Si se ha terminado la experimentación, cerrar la llave de la cámara LP de la bomba de oxígeno.
- 31. Después de realizar el enlace covalente, se realiza el método de curación adicional, dejando los dispositivos ya pegados a los porta objetos en un horno a 160ºC durante 16 horas.

#### <span id="page-35-0"></span>5.6 Protocolo del sistema inercial.

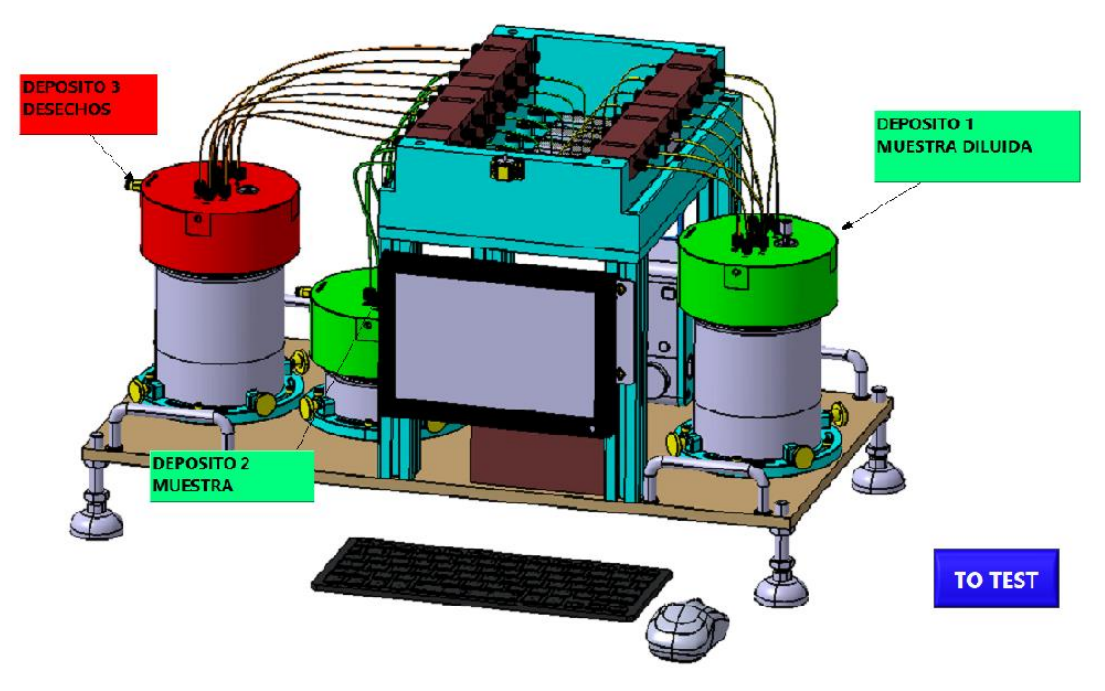

*Figura 10: Diagrama representando la última versión del sistema inercial.*

<span id="page-35-1"></span>Como se dijo en la introducción, la concentración de CTCs en la sangre en comparación con otros compuestos es extremadamente baja. Es por ello que para obtener un número elevado de CTCs sería necesario tomar muestras de sangre muy grandes. En la actualidad se ha conseguido la determinación y cuantificación de CTCs con muestras de sangre de 7,5 ml de pacientes con cáncer. Sin embargo, para que esta pueda pasar y obtener resultados coherentes en el sistema inercial debe estar la muestra diluida al 1:200.

Dependiendo del tipo de cáncer, el número de CTCs en la muestra de sangre varía. Por ejemplo, para pacientes con cáncer de colon es común encontrar 5 CTCs cada 7.5 mL de sangre. Sin embargo, la eficiencia del sistema inercial no depende de la concentración de CTCs de la muestra.

El paso previo a montar la máquina del sistema inercial es comprobar que los prototipos microfluídicos de doble espiral estén en buenas condiciones. Es decir, que no haya obstrucciones en el canal. Este paso se hará en el microscopio antes de montar la máquina.

Para montar la máquina se necesitarán cortar 1 tubo de 30 cm, que viajará desde el pickup hasta el dispositivo, y 2 tubos de 20 cm, que viajarán del dispositivo a los falcons de sample y waste, siendo los tubos de PTFE de 20 µm. Debemos asegurarnos de que sea un corte recto, no en punta, y con forma redondeada. Conectaremos la bomba de presión a la fuente de alimentación y modificaremos la entrada de presión a 4bar. Se colocarán dos falcons para recuperar el líquido que se desperdicie el tiempo que se estabilice la presión en el inercial y en paralelo se colocarán dos falcons más: sample y waste, cuyas muestras conservaremos para contar con la cámara de Neubauer.

Tras realizar el curso de citometría y consultar con el Técnico superior de investigación de la Plataforma de citometría del CIMA, Diego Alignani, se concluyó que si se contaban los
eventos recuperados por citometría se iba a perder la muestra, cosa que imposibilitaría realizar las tinciones planificadas para después del conteo y se alargaría el proceso de experimentación, y la información adicional que aportaría el citómetro no era de especial relevancia ya que se obtendrían los mismos resultados de una forma más sencilla y rápida utilizando la cámara de Nuebauer.

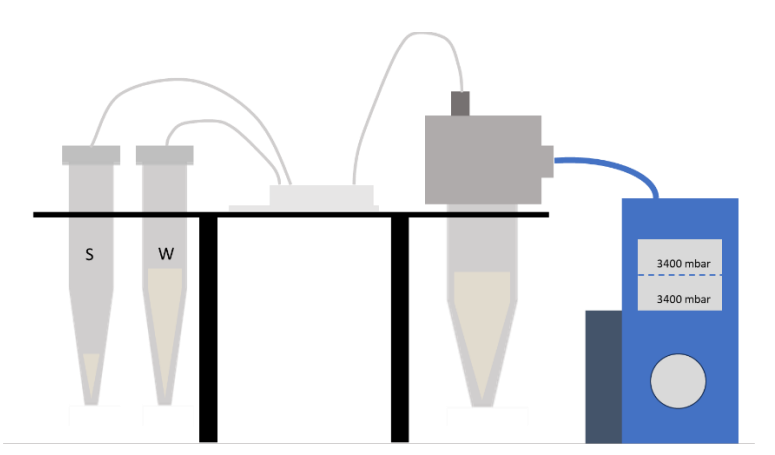

*Figura 11: Esquema del sistema inercial simplificado utilizado para el experimento.*

Una vez todo conectado y encendido, se debe pasar una muestra de suero para comprobar que no hay fugas y que el inercial funciona correctamente. La presión de estabilización que se debe alcanzar es de 3400 mbar, y se dejará correr el suero durante unos minutos.

Cuando ya haya pasado el tiempo de comprobación, se aumenta la presión de estabilización durante 20 segundos, se asume que en el tiempo de estabilización de la presión hay un error y las células se recogen tanto en el sample como en el waste.

## 5.7 Protocolo para medir la viabilidad celular

Se procede de la misma manera para levantar las células y se marcan con los siguientes marcadores:

- Calceina verde [1 vial]
- Hoechst [1:1000]
- $\bullet$  PI  $[5\mu]$

El yoduro de propidio es un marcador de viabilidad de la membrana celular. Si el marcador está presente en la célula, quiere decir que la membrana citoplasmática está comprometida, rota. Del mismo modo, si aparece el color rojo del PI, la célula no se marcará con la calceina verde y viceversa. Después del marcaje, la muestra será fotografiada inmediatamente en el microscopio.

Para las muestras inoculadas en los tubos EDTA se seguirá el siguiente procedimiento:

- 1. Centrifugar.
- 2. Decantar.
- 3. Resuspender en suero para limpiar las células y evitar que las proteínas del medio afecten al marcaje.
- 4. Centrifugar.
- 5. Decantar.
- 6. Marcar con CV, Hoechst y PI en las mismas cantidades que para la muestra control.
- 7. Dejar marcar a 37ºC durante 30 minutos.
- 8. Centrifugar.
- 9. Decantar.
- 10. Resuspender en suero fisiológico y fotografiar las células al microscopio.

## 5.8 Protocolo de preparación de muestras para citometría

- 1. Precalentar 30 minutos antes PFA al 4%.
- 2. Nivelar los falcons de sample, waste y control con suero fisiológico.
- 3. Centrifugar los falcons durante 6 minutos.
- 4. Decantar.
- 5. En campana química, añadir a los pellets 200 µL de PFA.
- 6. Dejar los falcons en la incubadora 10 minutos.
- 7. Centrifugar.
- 8. Decantar.
- 9. Añadir a los pellets 100 µL de FACS.
- 10. Pasar el contenido del falcon a un tubo de citometría.
- 11. Tapar la gradilla con papel albal y conservar los tubos de citometría a 4ºC.

## 6 Resultados y discusión

Las eficiencias del sistema inercial se obtuvieron realizando primero la experimentación por línea celular con 3 réplicas y una semana después se realizaron dos replicas más. En total, las eficiencias se calcularon con un número total de 5 réplicas en dos tiempos diferentes.

### 6.1 A549

A continuación, se mide el rendimiento (%) del sistema inercial para la línea celular A549 para las muestras control, PFA, PFA con PEM buffer, TransFix y TransFix con PEM buffer.

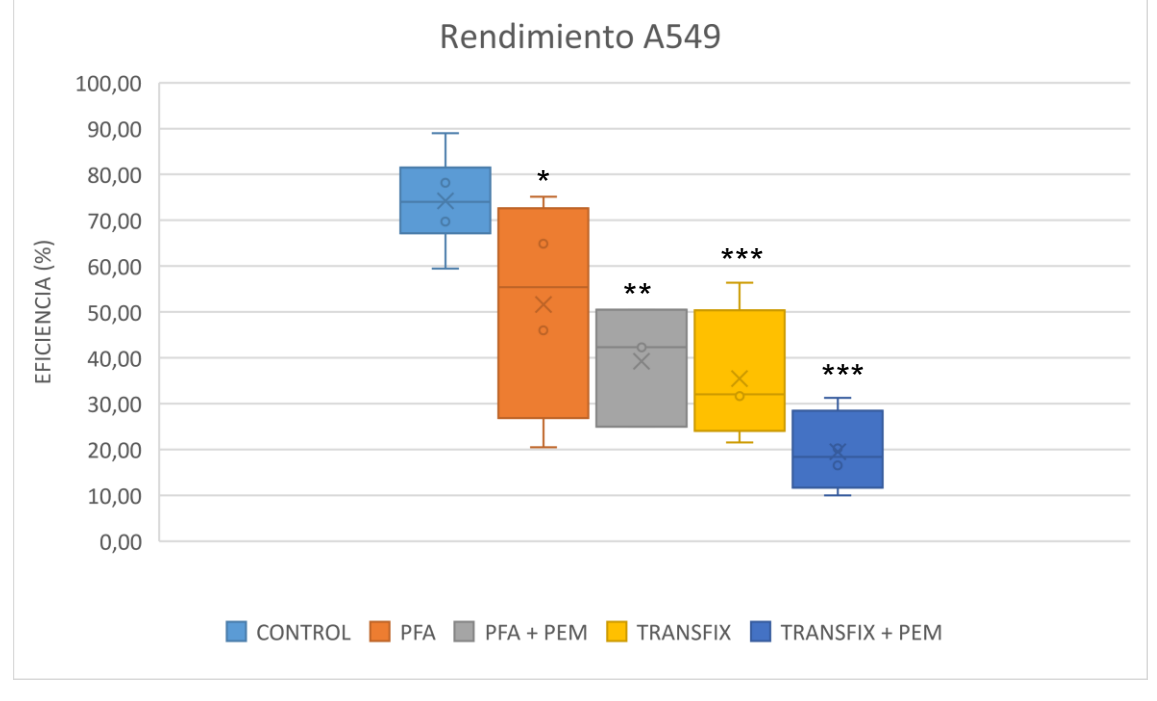

*Gráfica 1: Recopilación de las eficiencias para las muestras Control, PFA, PFA + PEM, TransFix y TransFix + PEM de la línea celular A549.*

En este caso, para comparar las eficiencias obtenidas para la muestra control con las muestras tratadas con preservantes se realizan un t-test y un ANOVA. La diferencia del rendimiento para las muestras tratadas con PFA son significativas (p < 0,05); al añadir el complemento PEM Buffer la diferencia incrementa y es más significativa (p < 0,005); mientras que al tratar las células con TransFix y TransFix con PEM Buffer se obtienen diferencias todavía más significativas (p < 0,0001 y p < 2,99e-05 respectivamente).

La siguiente tabla muestra los tamaños celulares medidos para los controles de los distintos tipos de muestras y tras ser procesadas en el sistema inercial.

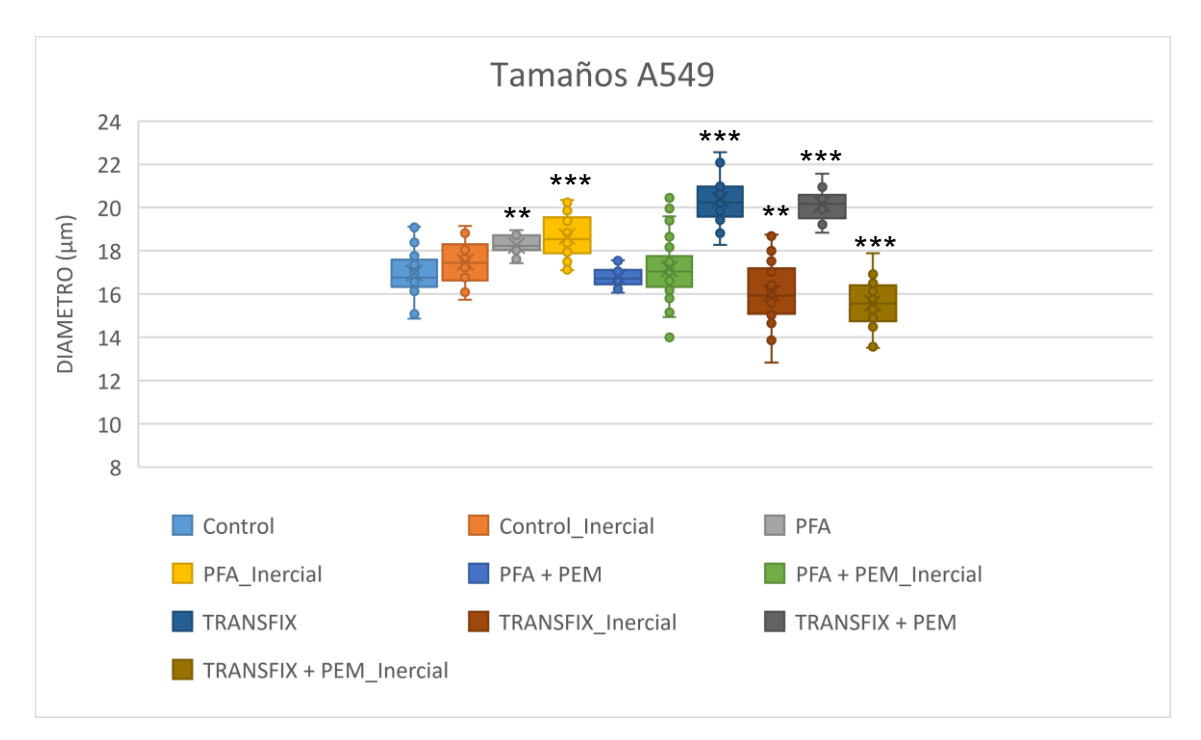

*Gráfica 2: Recopilación de los tamaños medidos antes y tras el procesamiento por el sistema inercial de las muestras Control, PFA, PFA + PEM, TRANSFIX y TRANSFIX + PEM de la línea celular A549.*

A partir de la gráfica anterior se puede apreciar un aumento de medio micrómetro de media del tamaño celular para las muestras recuperadas tras el procesamiento por el sistema inercial de control, aunque no llega a ser significativo ( $p > 0.15$ ). Para aquellas muestras sometidas al PFA hay un aumento de 1,28 µm en la media del tamaño, lo cual se considera una diferencia significativa respecto a la muestra control (p < 0,002), pero cuando se complementa al PFA con PEM Buffer, la diferencia de medias no es significativa (p > 0.6). El rango de tamaño celular de las células capturadas, sin embargo, disminuye para las muestras sometidas a TransFix y TransFix con PEM Buffer debido a que el tamaño medio de las muestras sometidas aumenta 3,4 µm y 3,19 µm respectivamente, cuya diferencia es significativa con respecto a la muestra control (p < 2e-16 y p < 1,8e-13 respectivamente). Traducido al rendimiento del sistema inercial, la diferencia de tamaños medios es significativa cuando aumenta o disminuye más de 1  $\mu$ m, o, lo que es lo mismo, cuando las células A549, cuyo tamaño medio es de 16,96 µm son más pequeñas que 15 µm o más grandes que 18 µm aproximadamente. Cuando las CTCs tienen un diámetro medio mayor a 18 µm, el sistema inercial es menos eficiente ya que recoge el grupo de células más pequeñas.

En la siguiente gráfica se puede apreciar cómo disminuye la eficiencia conforme aumenta el tamaño de las células, obteniendo una correlación del 31%.

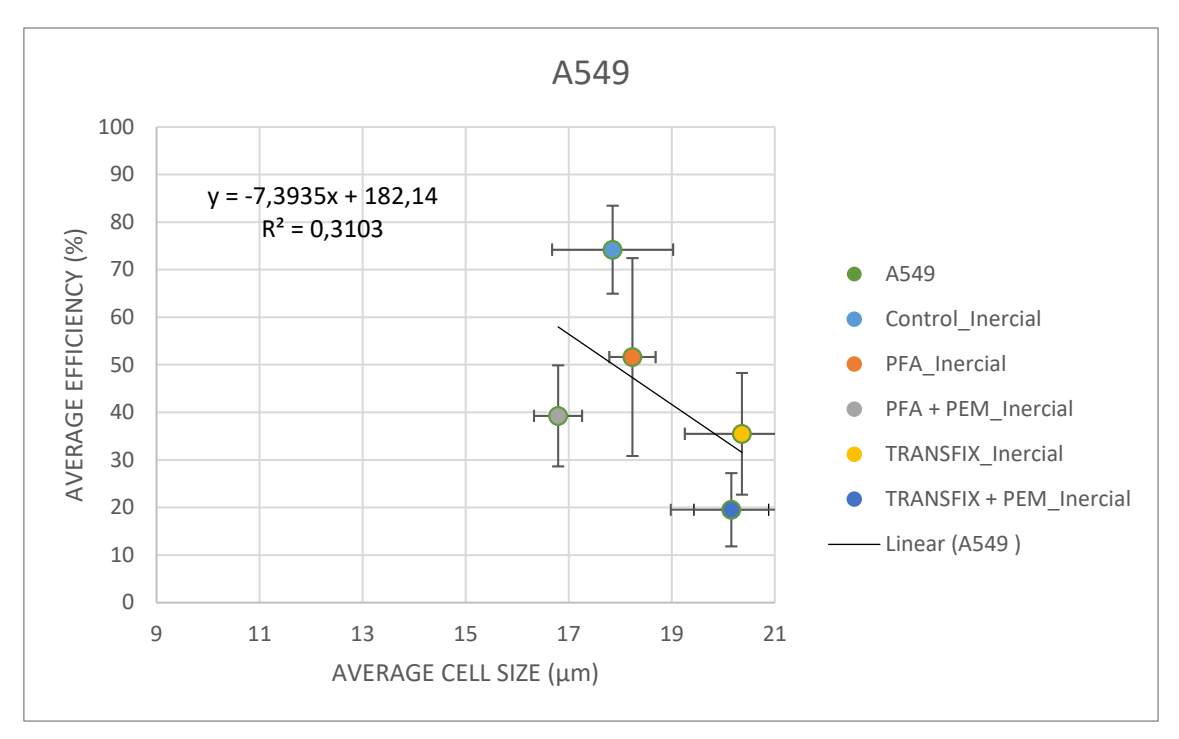

*Gráfica 3: Eficiencia del sistema inercial en función del tamaño celular de las A549.*

La siguiente tabla dispone los canales para la visualización por inmunofluorescencia del núcleo, actina y tubulina, y finalmente la unión de los tres canales.

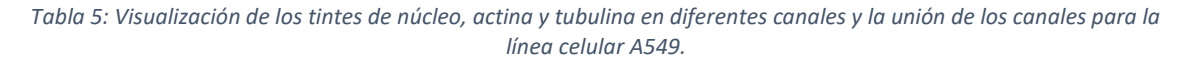

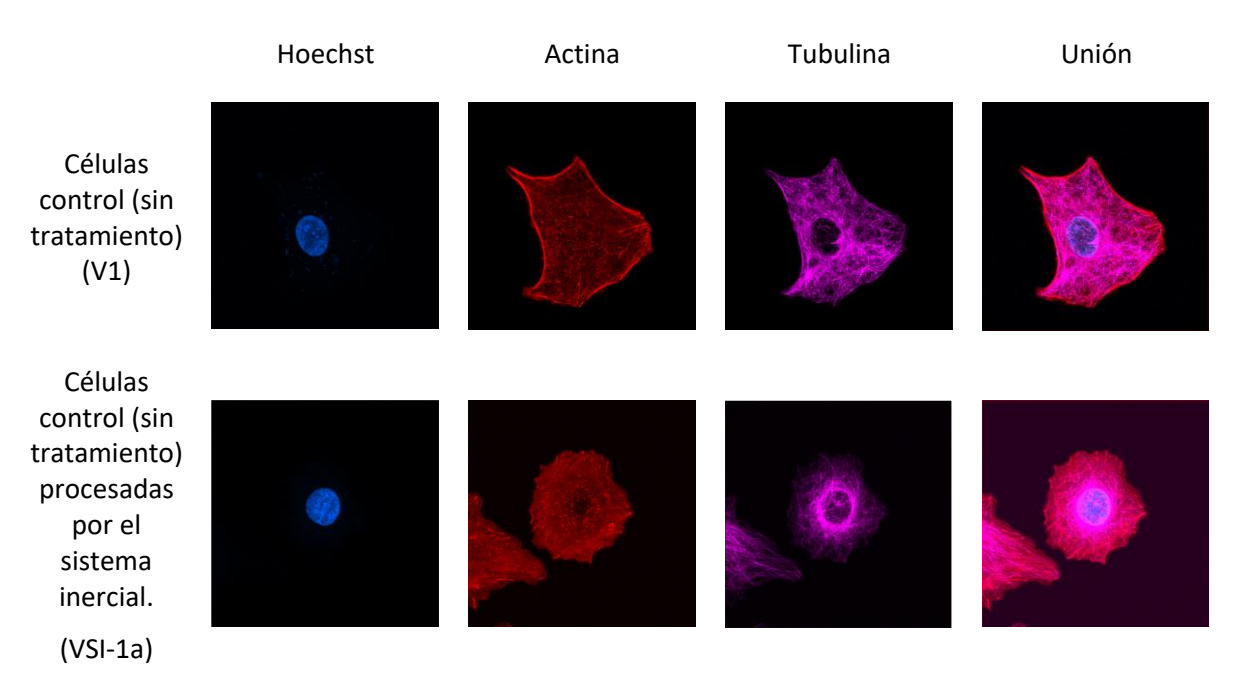

Hasta donde se puede apreciar, el citoesqueleto de actina se sitúa mayoritariamente en el borde de la célula y los microtúbulos de tubulina se reparten bastante equitativamente dentro de la célula para la célula de la muestra control. Sin embargo, la célula perteneciente a la muestra procesada por el sistema inercial muestra una desaparición o reconfiguración de la actina en el interior de la célula, mientras que los microtúbulos, debido a la deformación por la interacción con las fuerzas del sistema inercial han concentrado la mayor parte de la tubulina alrededor del núcleo.

A continuación, la siguiente tabla muestra un análisis cualitativo, mediante gráficas que muestran perfiles de intensidad de forma cualitativa, de la distribución de la actina y tubulina de las células visualizadas en la tabla anterior.

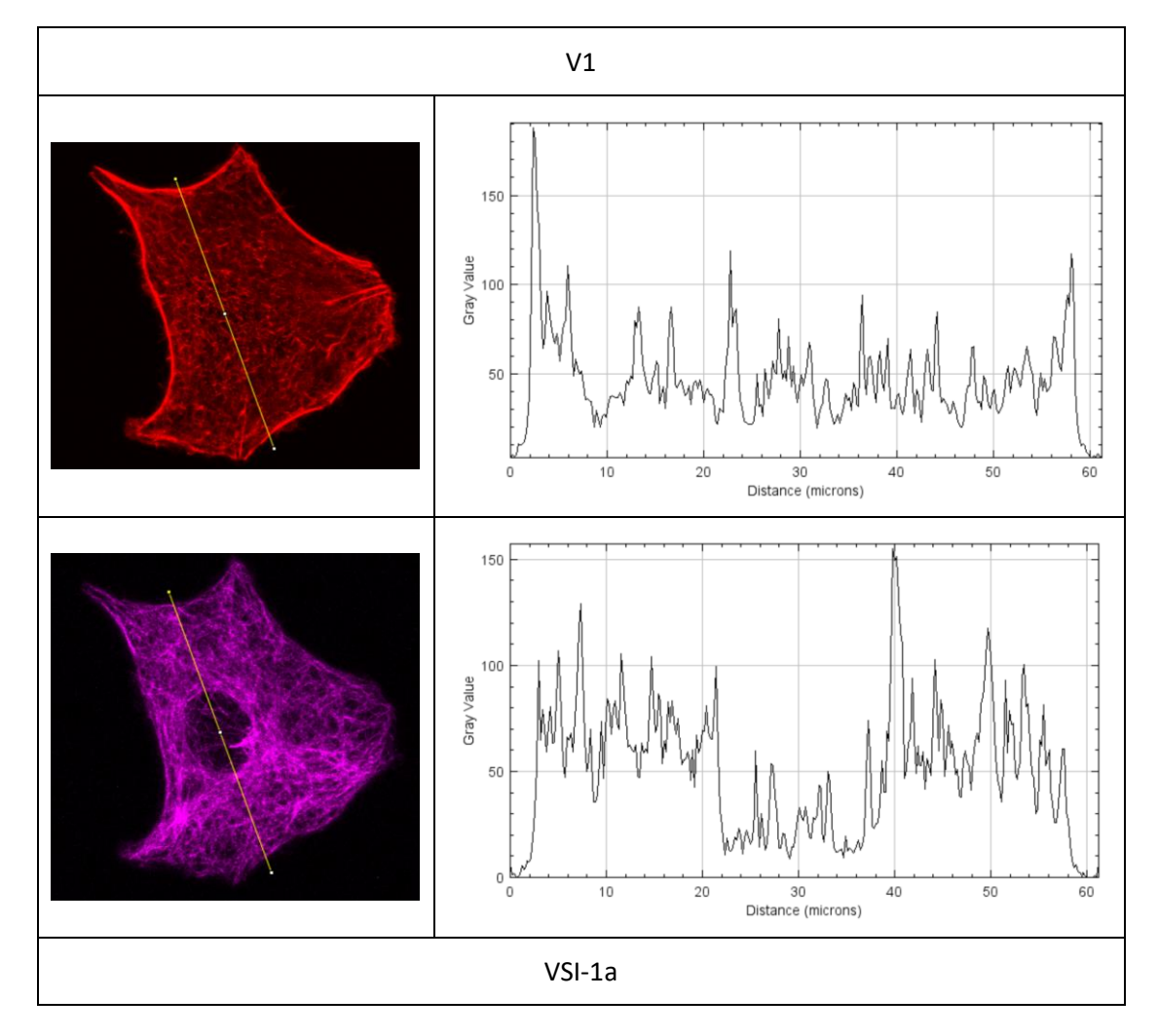

*Tabla 6: Visualización del eje para el análisis cualitativo de la densidad y presencia de fibras de actina y tubulina para la línea celular A549.*

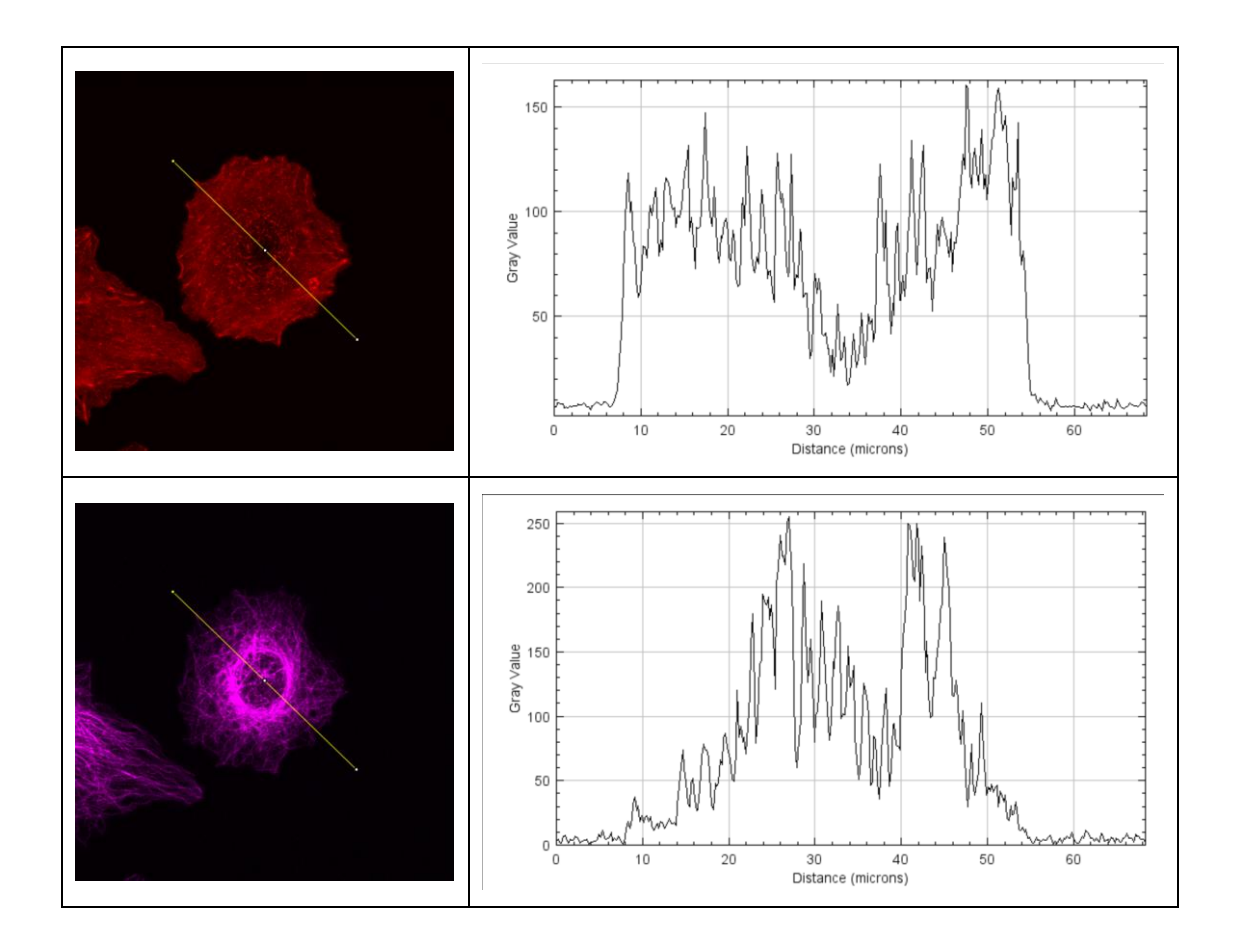

Como se puede ver en las gráficas de cuantificación, la actina se ubica principalmente en el borde celular mientras que la tubulina está más presente en las zonas más interiores de la célula. Una vez procesada la muestra, la presencia de actina se uniformiza en el interior de la célula y no predomina en el borde, mientras que la tubulina se concentra alrededor del núcleo celular.

### 6.2 HPAF

A continuación, se mide el rendimiento (%) del sistema inercial para la línea celular HPAF para las muestras control, PFA, PFA con PEM buffer, TransFix y TransFix con PEM buffer.

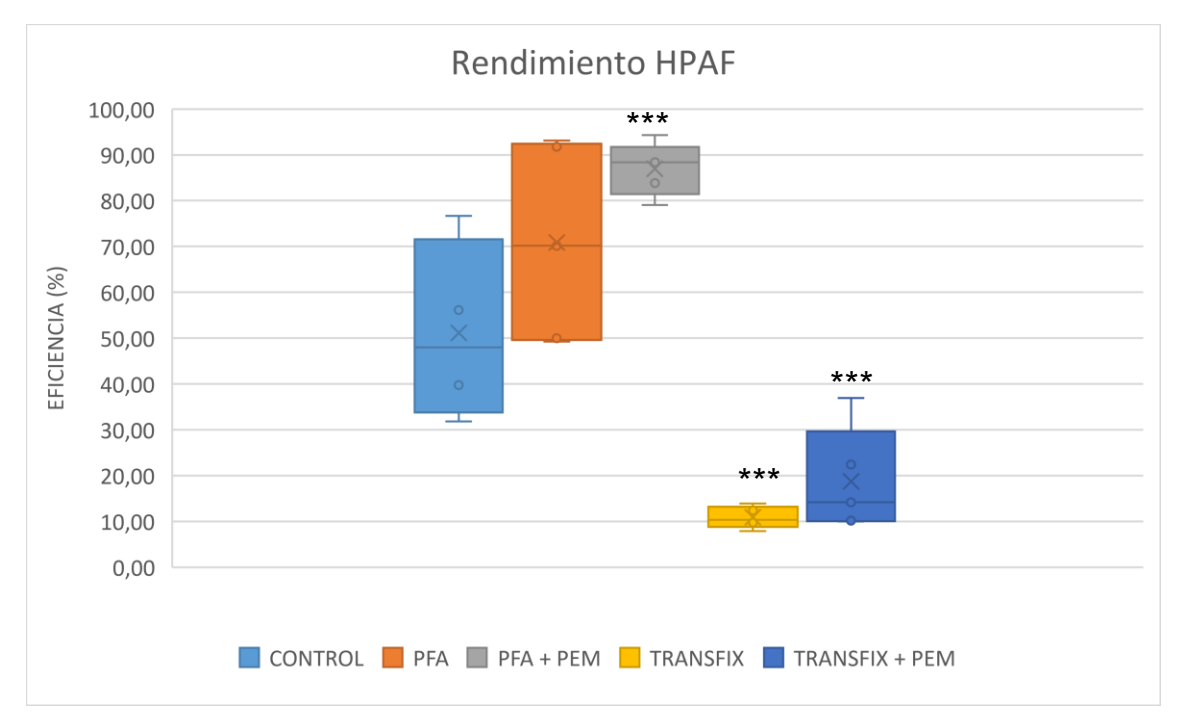

*Gráfica 4: Recopilación de las eficiencias para las muestras Control, PFA, PFA + PEM, TRANSFIX y TRANSFIX + PEM de la línea celular HPAF.*

En el caso de la línea celular HPAF, el efecto del preservante TransFix en las muestras es claramente significativo (p < 9,67e-05 para las muestras tratadas con TransFix y p < 0,0008 para las muestras tratadas con TransFix y PEM Buffer), teniendo un impacto negativo en los resultados referentes al rendimiento del sistema inercial, mientras que mediante la aportación de PFA se reporta una mejora significativa cuando se le añade el PEM Buffer de complemento (p < 0,0008), mientras que la diferencia de medias de rendimiento cuando las muestras son tratadas únicamente con PFA apenas alcanzan el umbral de significancia (p > 0,05).

La siguiente tabla muestra los tamaños celulares medidos para los controles de los distintos tipos de muestras y tras ser procesadas en el sistema inercial.

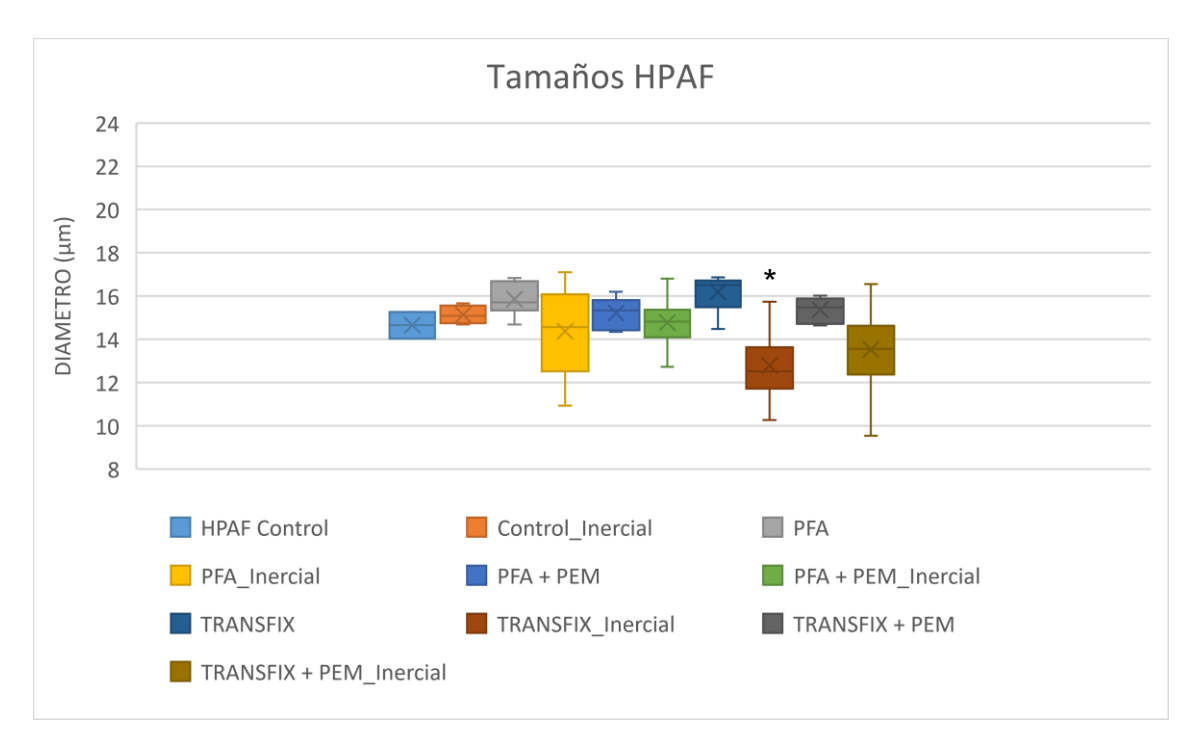

*Gráfica 5: Recopilación de los tamaños medidos antes y tras el procesamiento por el sistema inercial de las muestras Control, PFA, PFA + PEM, TRANSFIX y TRANSFIX + PEM de la línea celular HPAF.*

El tamaño celular no varía demasiado en las muestras que contienen PFA, tan solo se aprecia un descenso no significativo (p > 0,2) del tamaño de las células procesadas por el inercial con respecto a sus respectivas muestras control debido a un aumento del rango de tamaño de las células al someterlas al preservante, pero permaneciendo en el rango de tamaño de las células control iniciales.

En la siguiente gráfica se puede apreciar cómo disminuye la eficiencia conforme aumenta el tamaño de las células, con una correlación del 13%.

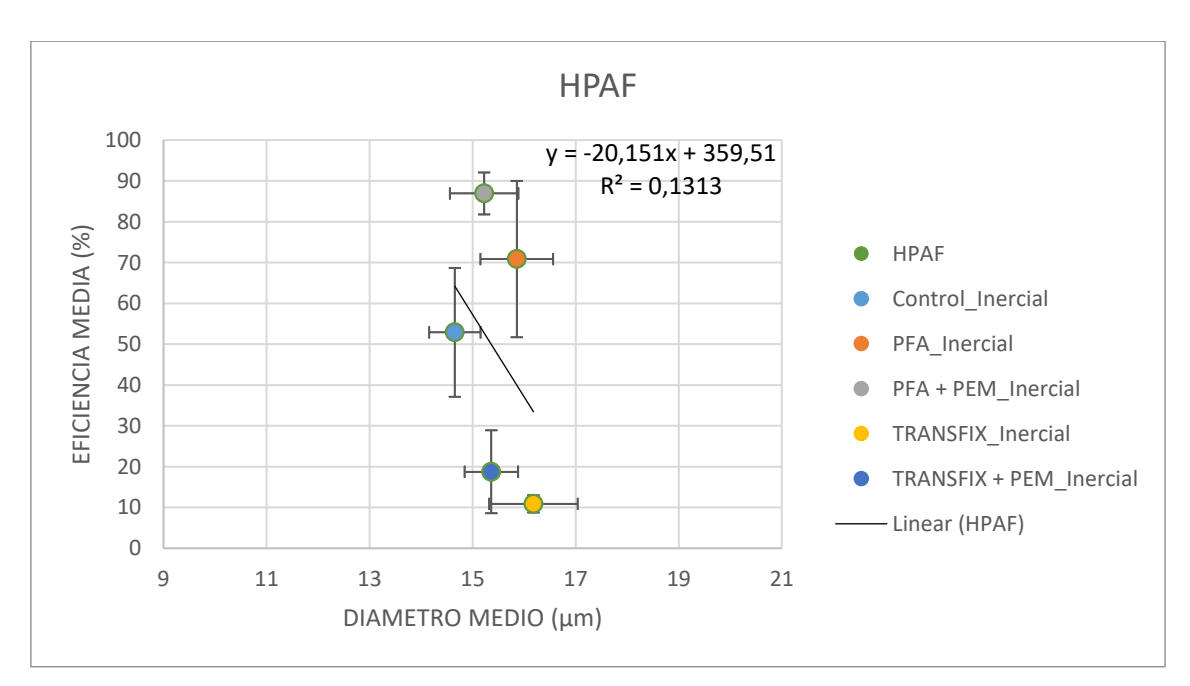

*Gráfica 6: Eficiencias del sistema inercial en función del tamaño celular de las HPAF.*

La siguiente tabla dispone los canales para la visualización por inmunofluorescencia del núcleo, actina y tubulina, y finalmente la unión de los tres canales.

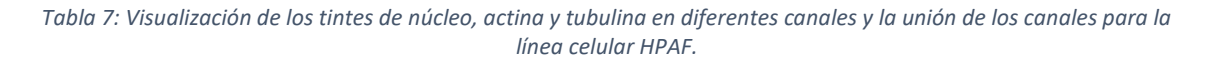

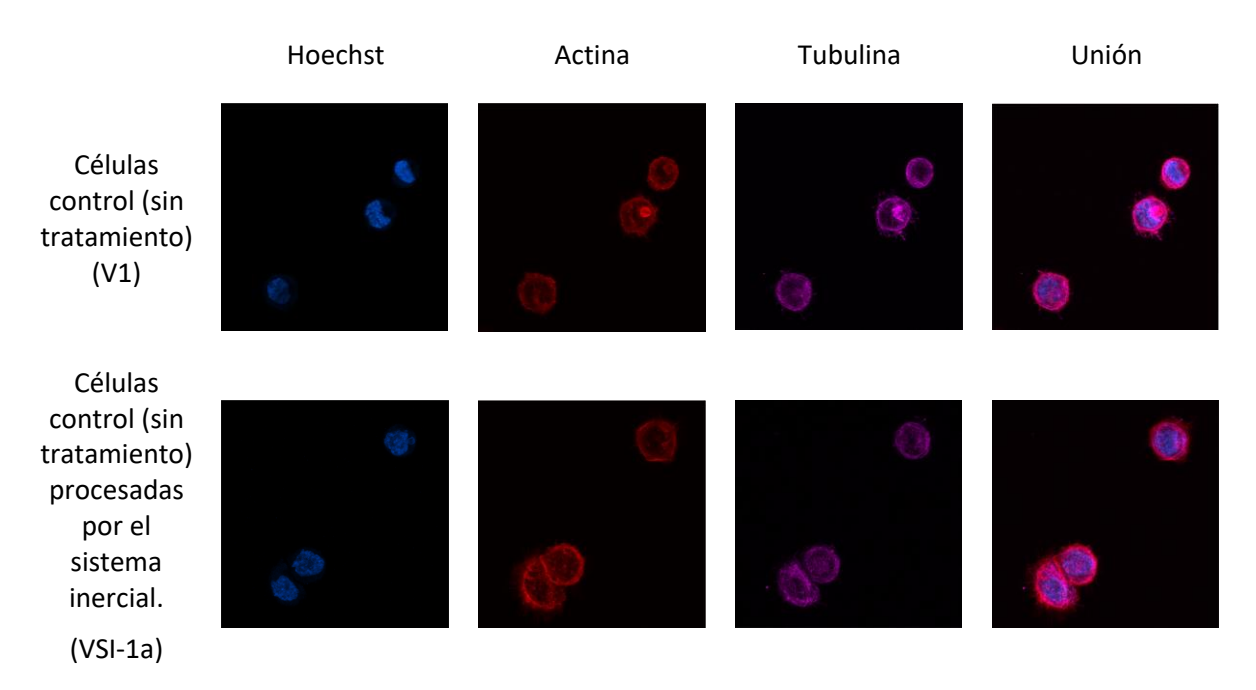

En este caso, las células fotografiadas aparecen con la forma en suspensión, lo que quiere decir que no se han adherido correctamente al pocillo del Ibidi debido a no haber dejado el tiempo suficiente para se realice esta unión. Aun así, se puede apreciar que ambos componentes del citoesqueleto permanecen en el borde de la célula.

A continuación, la siguiente tabla muestra un análisis cualitativo, mediante gráficas que muestran perfiles de intensidad de forma cualitativa, de la distribución de la actina y tubulina de las células visualizadas en la tabla anterior.

*Tabla 8: Visualización del eje para el análisis cualitativo de la densidad y presencia de fibras de actina y tubulina para la línea celular HPAF.*

V1

33

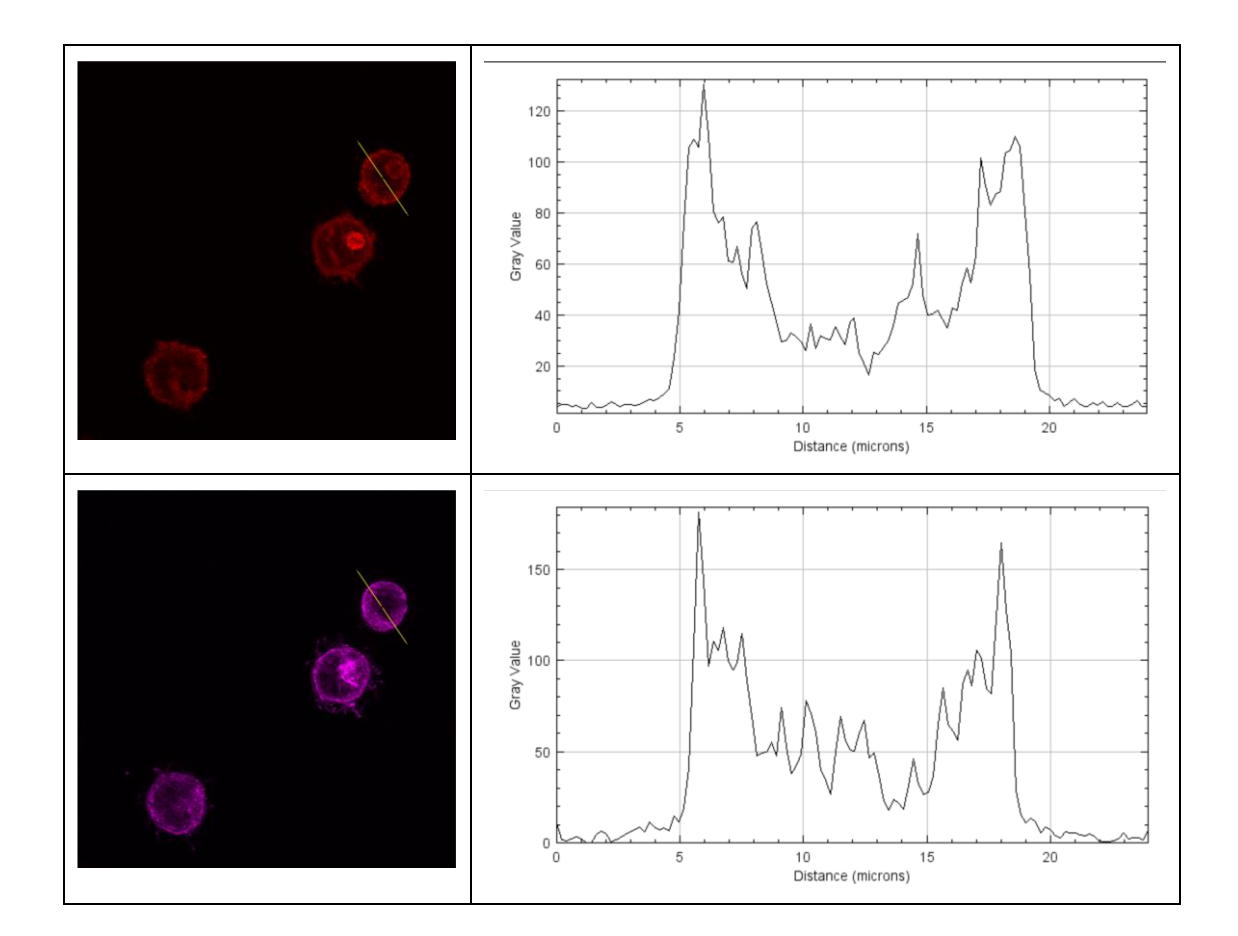

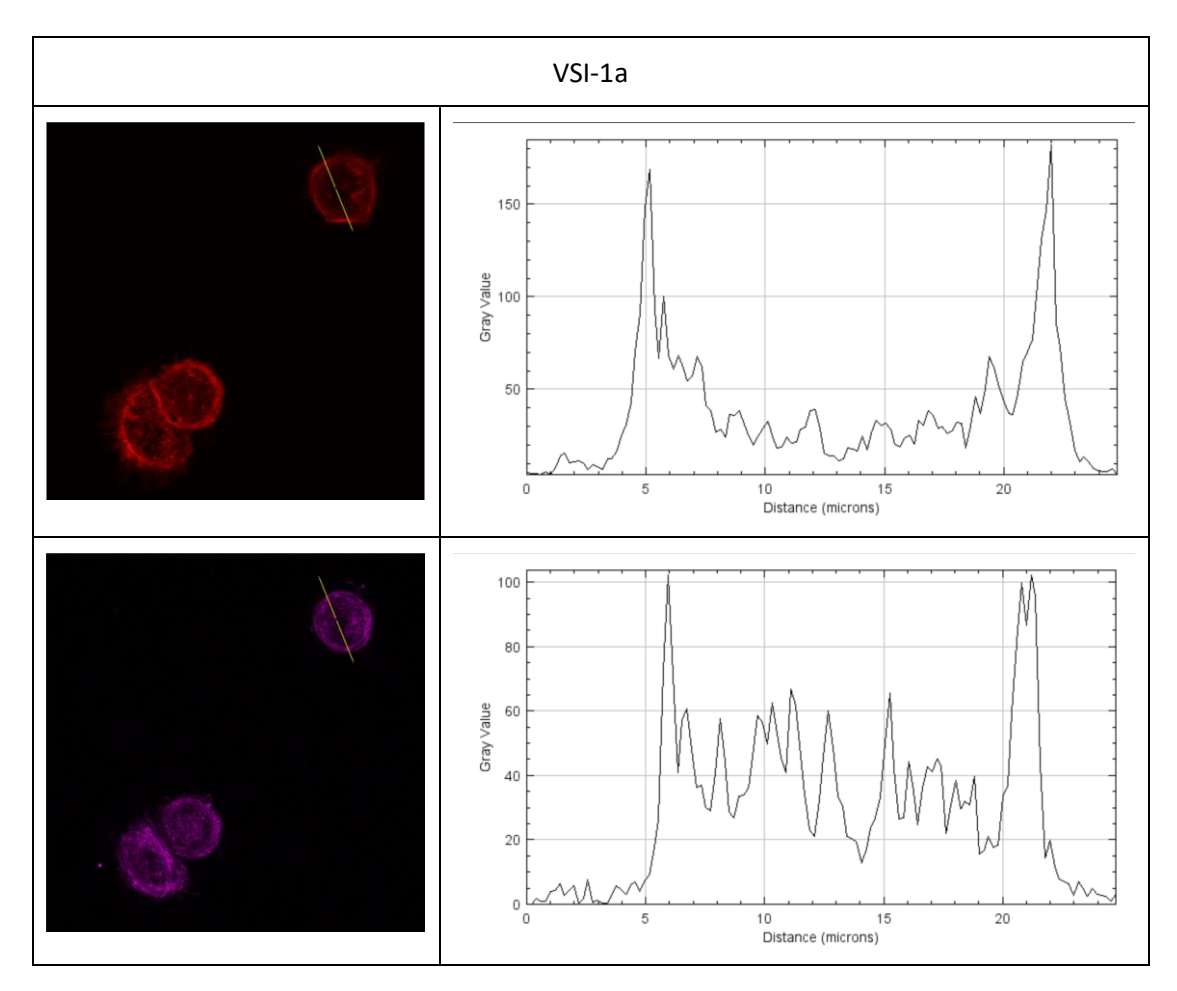

En este caso, las células no han tenido el suficiente tiempo como para adherirse al pocillo por lo que aparecen las células con su forma en suspensión. Es por ello que se aprecian mayores niveles de concentración de actina y tubulina en el borde de las células. Aunque no se aprecien grandes diferencias para la actina antes y despues del procesado por el sistema inercial, se puede ver que la tubulina se uniformiza en cierta medida en el interior de la célula.

#### 6.3 MDA

Rendimiento MDA 100,00 90,00 80,00 70,00 EFICIENCIA (%) 60,00 50,00 \* \*\*\*40,00 30,00 20,00 10,00  $0,00$ CONTROL PFA PFA + PEM TRANSFIX TRANSFIX + PEM

A continuación, se mide el rendimiento (%) del sistema inercial para la línea celular MDA para las muestras control, PFA, PFA con PEM buffer, TransFix y TransFix con PEM buffer.

*Gráfica 7: Recopilación de las eficiencias para las muestras Control, PFA, PFA + PEM, TRANSFIX y TRANSFIX + PEM de la línea celular MDA.*

Al igual que con las anteriores líneas celulares, el TransFix tiene un efecto negativo en las MDA, disminuyendo el rendimiento del sistema microfluídico inercial, alcanzando una diferencia significativa ( $p < 0.01$ ) cuando se tratan las muestras con TransFix y todavía más significativa (p < 0,0008) para las muestras tratadas con TransFix más PEM Buffer. Sin embargo, aparece una mejora cuando se utiliza PFA como preservante, aunque no es significativa en ninguno de los casos (p > 0,5).

La siguiente tabla muestra los tamaños celulares medidos para los controles de los distintos tipos de muestras y tras ser procesadas en el sistema inercial.

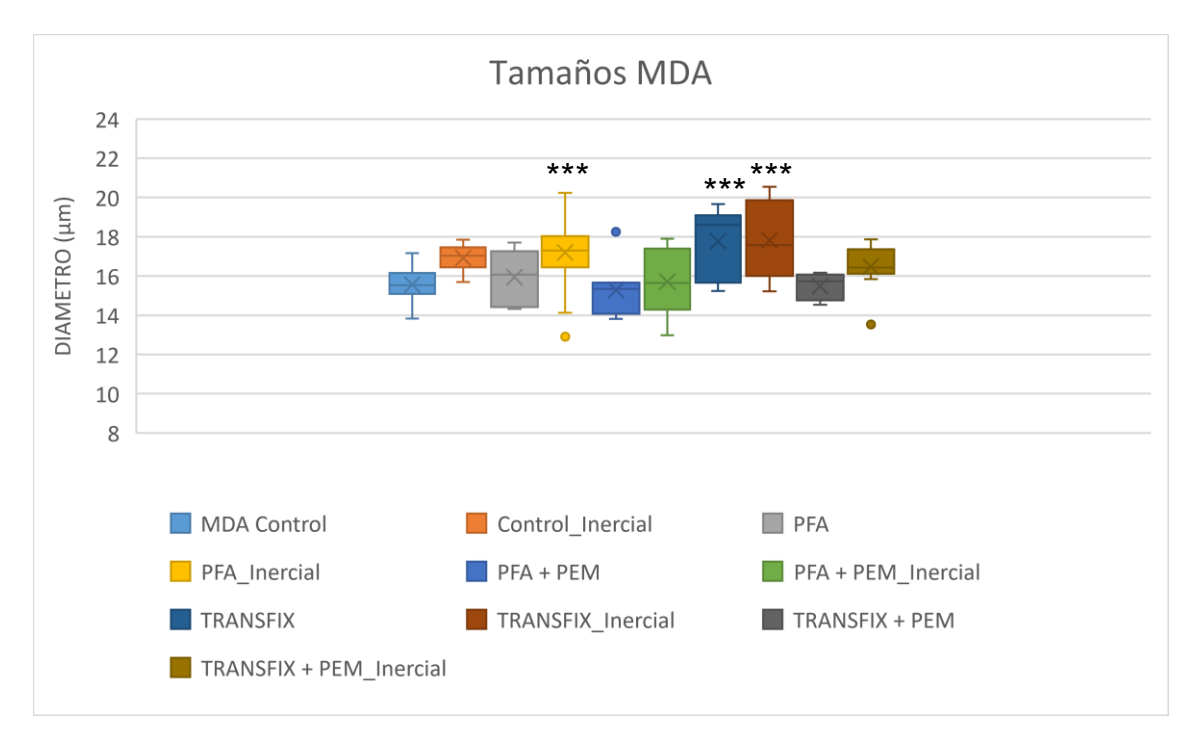

*Gráfica 8: Recopilación de los tamaños medidos antes y tras el procesamiento por el sistema inercial de las muestras Control, PFA, PFA + PEM, TRANSFIX y TRANSFIX + PEM de la línea celular MDA.*

El tamaño de las células recuperadas del sistema inercial son de un tamaño mayor que las células de sus respectivos controles. Cuando hay una disminución del tamaño medio de la población celular, es decir, cuando las células han sido tratadas con PFA, la población de células recuperadas por el sistema inercial es de un tamaño de media 1,6 µm mayor al de su respectivo control. Sin embargo, para las células que han incrementado significativamente (p < 0,00078) su tamaño de media 2,21 µm, es decir, aquellas tratadas con TransFix solo, también se recuperan células de un rango de tamaño mayor. Esto sugiere q además del tamaño, hay otros factores que afectan a la eficiencia del sistema inercial.

En este caso, la eficiencia mejora cuanto menor sea el tamaño celular, lo que se representa en la siguiente gráfica, con una correlación del 9%.

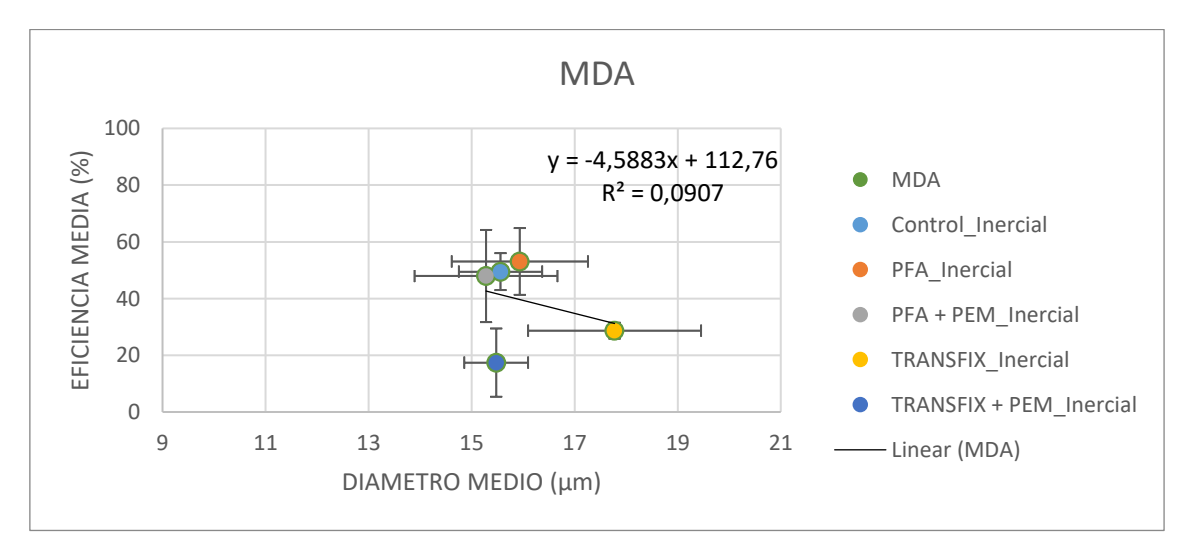

*Gráfica 9: Eficiencia del sistema inercial en función del tamaño celular de las MDA.*

#### La siguiente tabla dispone los canales para la visualización por inmunofluorescencia del núcleo, actina y tubulina, y finalmente la unión de los tres canales.

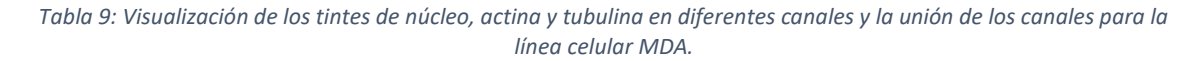

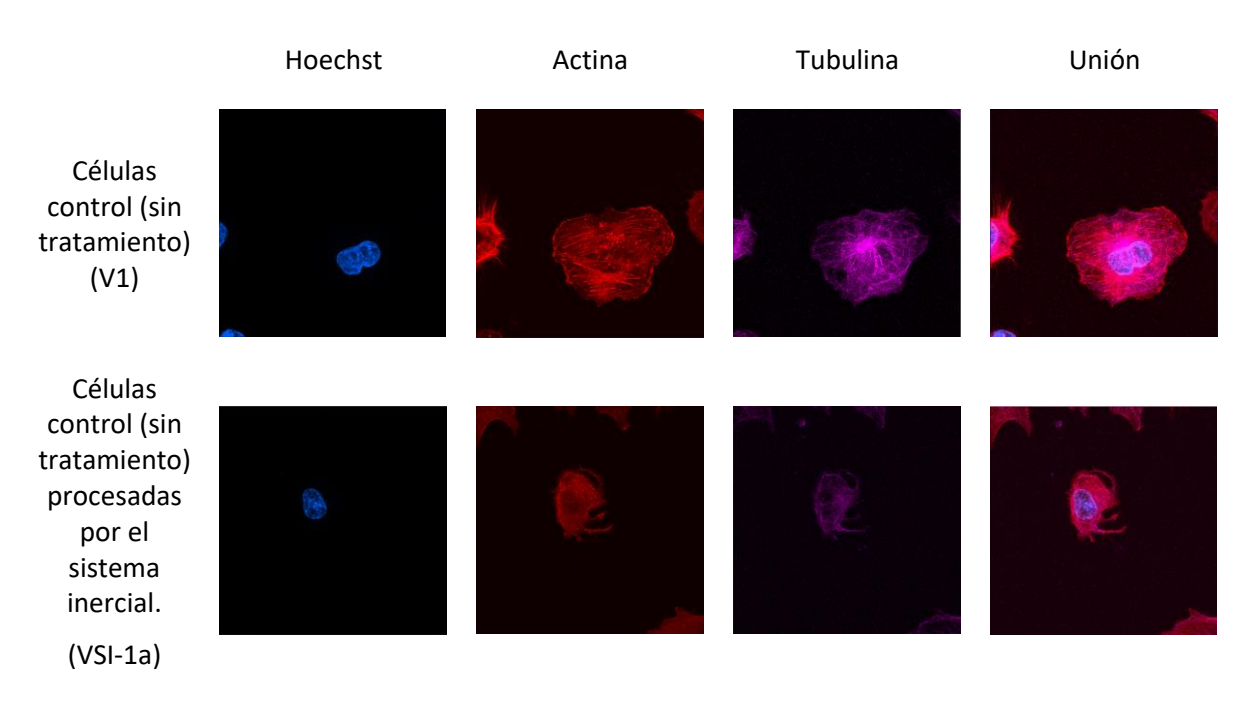

A continuación, la siguiente tabla muestra un análisis cualitativo, mediante gráficas que muestran perfiles de intensidad de forma cualitativa, de la distribución de la actina y tubulina de las células visualizadas en la tabla anterior.

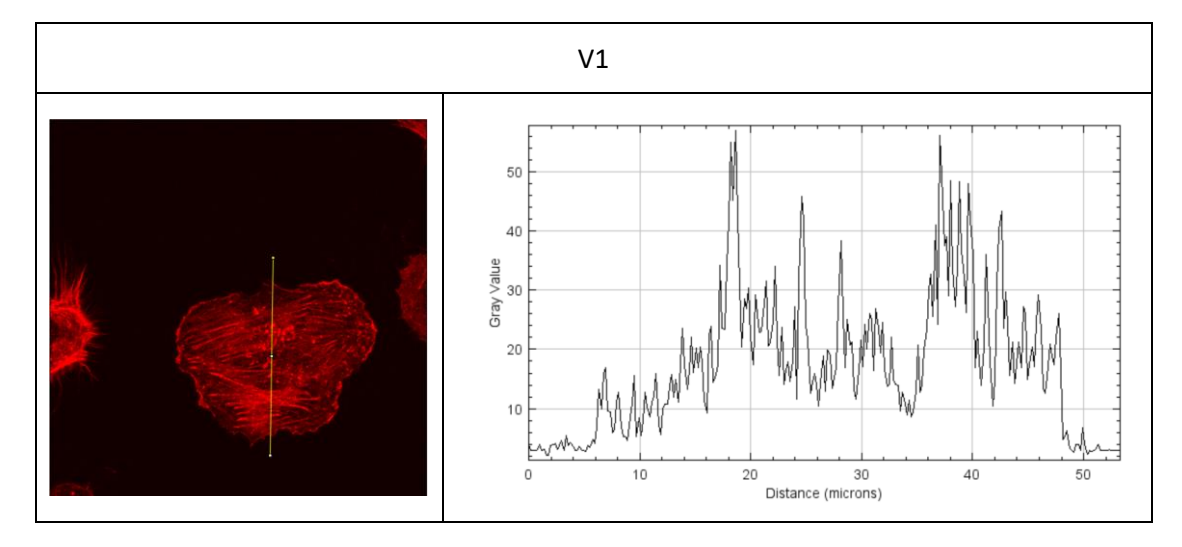

*Tabla 10: Visualización del eje para el análisis cualitativo de la densidad y presencia de fibras de actina y tubulina para la línea celular MDA.*

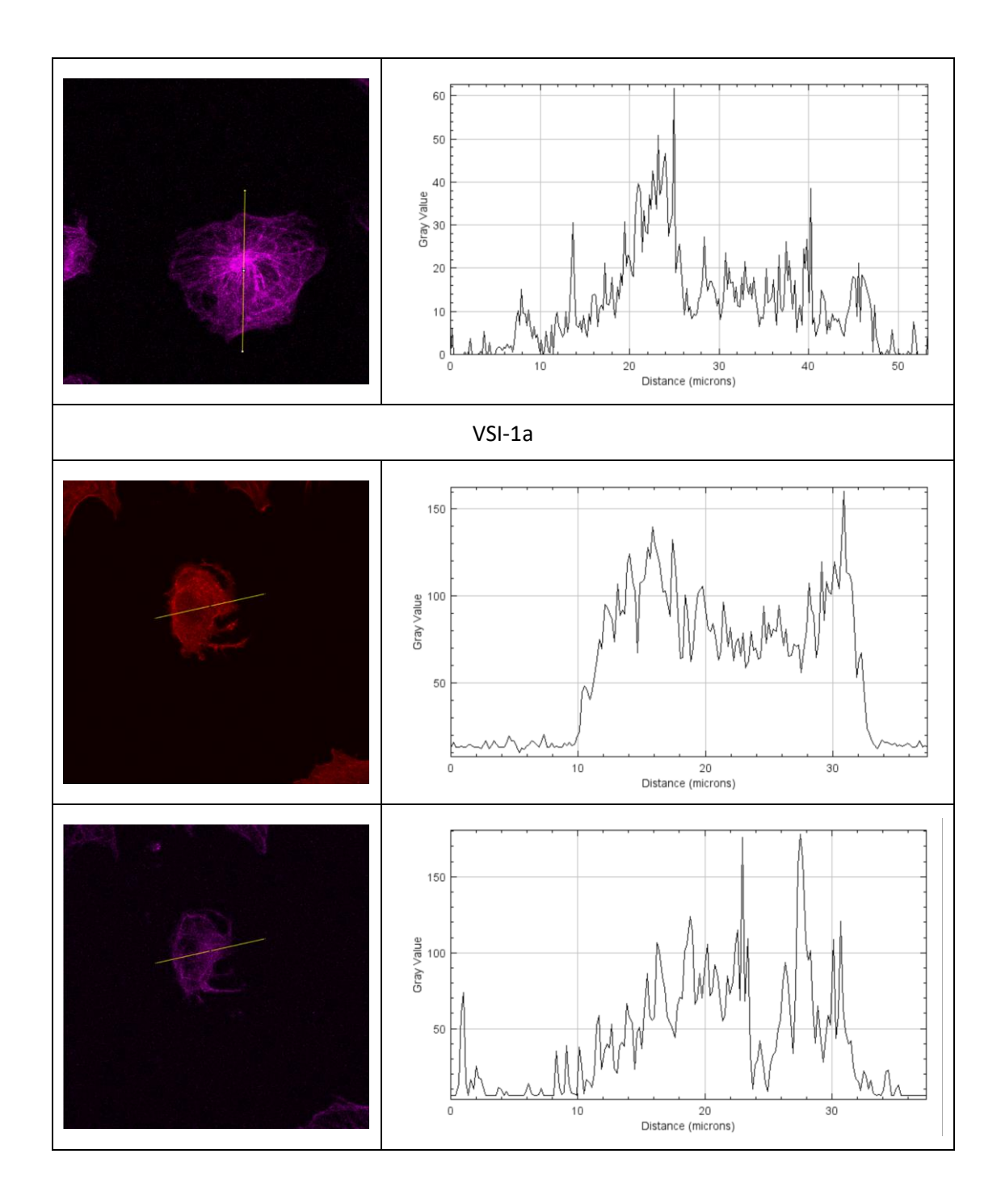

#### 6.4 HepG2

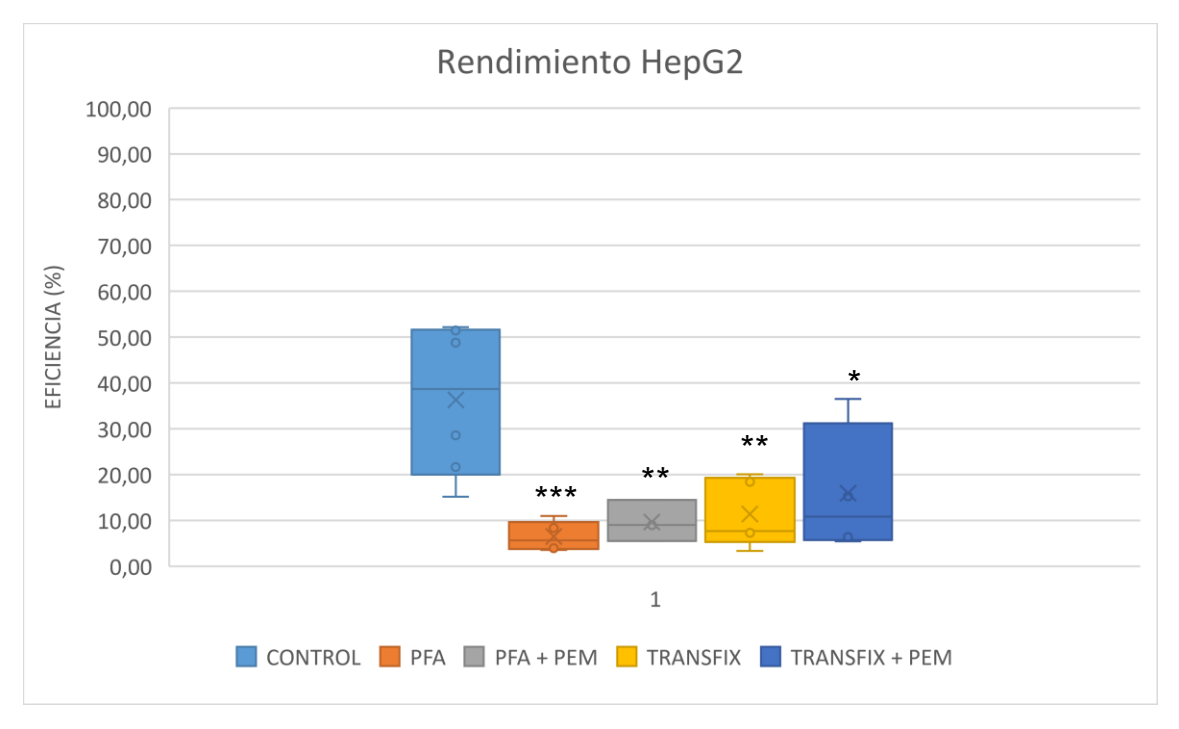

A continuación, se mide el rendimiento (%) del sistema inercial para la línea celular HepG2 para las muestras control, PFA, PFA con PEM buffer, TransFix y TransFix con PEM buffer.

*Gráfica 10: Recopilación de las eficiencias para las muestras Control, PFA, PFA + PEM, TRANSFIX y TRANSFIX + PEM de la línea celular HepG2.*

Este caso es particular debido a que ambos tipos de preservante utilizados en este experimento resultan en un efecto negativo en el rendimiento del sistema inercial. Además, aun teniendo mejores resultados utilizando el PFA como preservante en las anteriores líneas celulares, en este caso resulta que se obtiene un rendimiento significativamente peor (p < 0,00037 con muestras tratadas con PFA y p < 0,0037 para muestras tratadas con PFA y PEM Buffer) y parece mejorar con el preservante TransFix y con la adición del PEM buffer, aunque el rendimiento sigue siendo significativamente peor (p < 0,002 para muestras tratadas con TransFix solo y p < 0,011 para muestras tratadas con TransFix y PEM Buffer) en comparación con los resultados de rendimiento de las anteriores líneas celulares.

La siguiente tabla muestra los tamaños celulares medidos para los controles de los distintos tipos de muestras y tras ser procesadas en el sistema inercial.

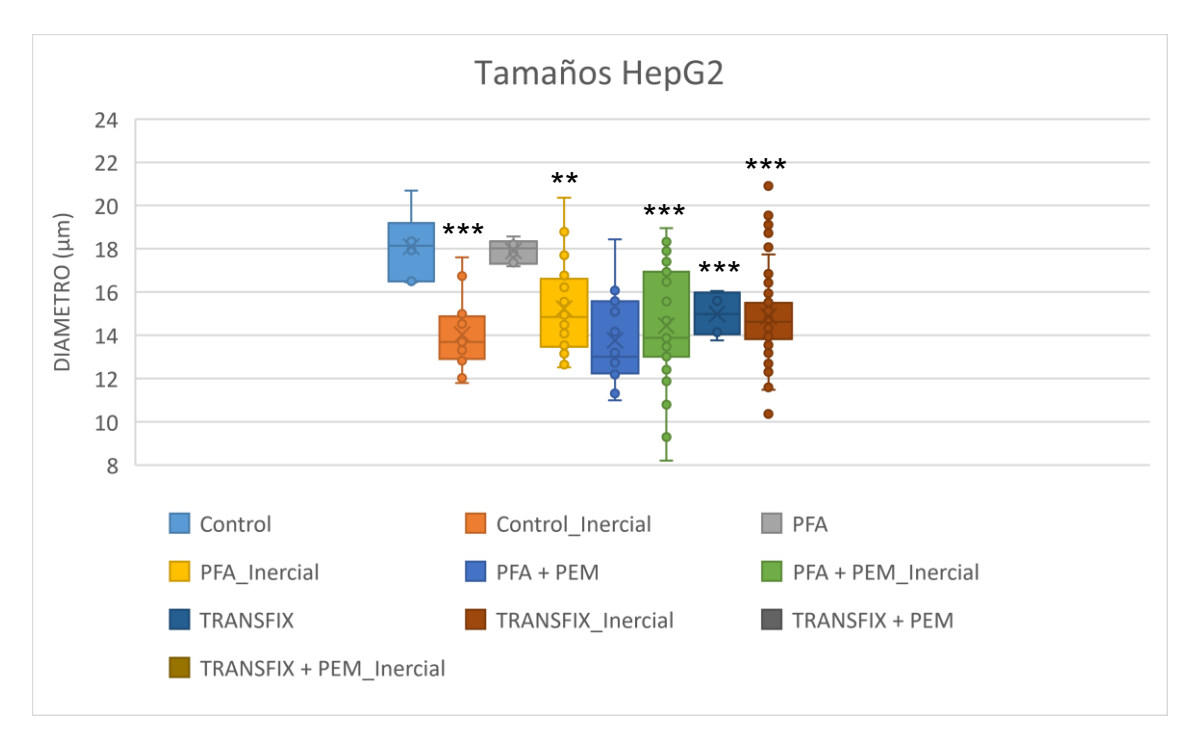

*Gráfica 11: Recopilación de los tamaños medidos antes y tras el procesamiento por el sistema inercial de las muestras Control, PFA, PFA + PEM, TRANSFIX y TRANSFIX + PEM de la línea celular HepG2.*

En este caso, debido a una contaminación por bacterias en las muestras del IBIDI 5, no se pudieron obtener imágenes de las muestras con TransFix con PEM buffer antes y después del procesamiento por el sistema inercial. No obstante, se puede observar que los tamaños de los controles de las muestras disminuyen respecto al control y que las poblaciones de células capturadas por el sistema inercial tienen un tamaño similar a las células de sus respectivos controles, salvo en el caso de la muestra control sin tratamiento de preservante, que se recuperan células de un rango de tamaño menor y, sin embargo, se obtiene la mejor eficiencia que cuando se procesan las muestras con preservante. En esta ocasión, la diferencia de medias de tamaños entre muestras disminuye significativamente para el tratamiento con PFA y PEM Buffer (p < 1,23e-05) y TransFix (p < 0,0074), para los que disminuyen las medias de tamaño 4,33 µm y 3,12 µm respecto de la media de tamaños de la muestra control, siendo de 18,10 µm.

Igual que en el caso anterior, la eficiencia mejora cuanto menor sea el tamaño celular, lo que se representa en la siguiente gráfica, con una correlación del 24%.

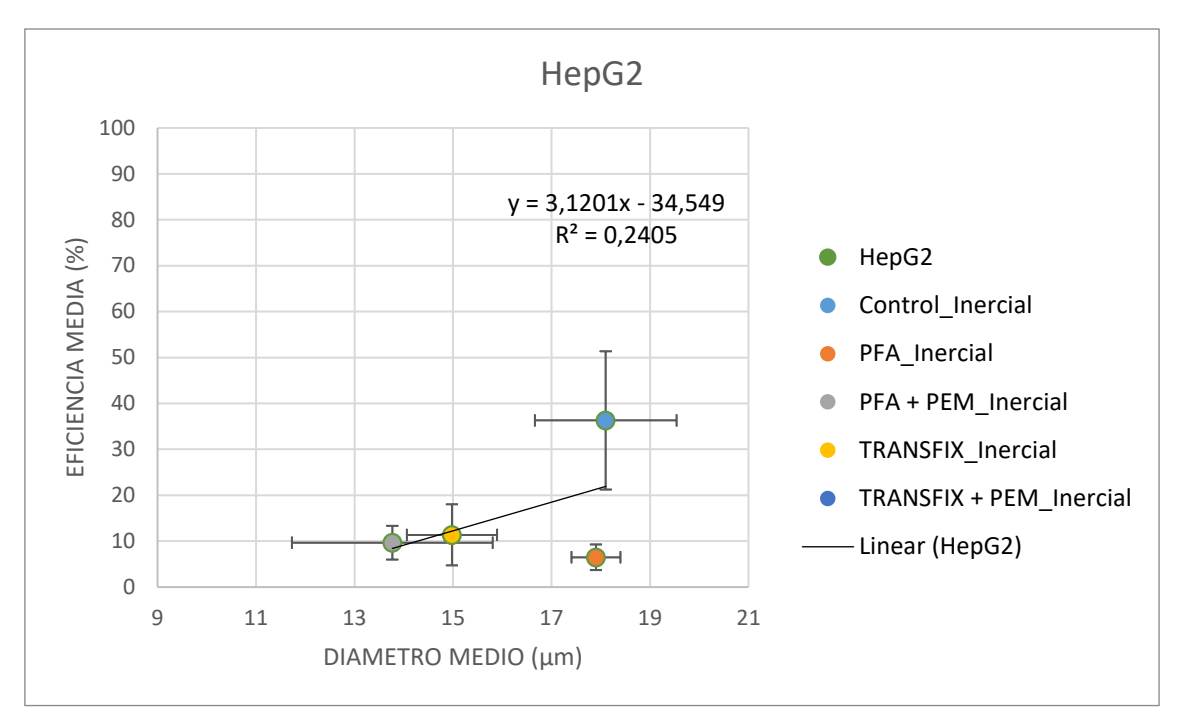

*Gráfica 12: Eficiencia del sistema inercial en función del tamaño celular de las HepG2.*

La siguiente tabla dispone los canales para la visualización por inmunofluorescencia del núcleo, actina y tubulina, y finalmente la unión de los tres canales.

*Tabla 11: Visualización de los tintes de núcleo, actina y tubulina en diferentes canales y la unión de los canales para la línea celular HepG2.*

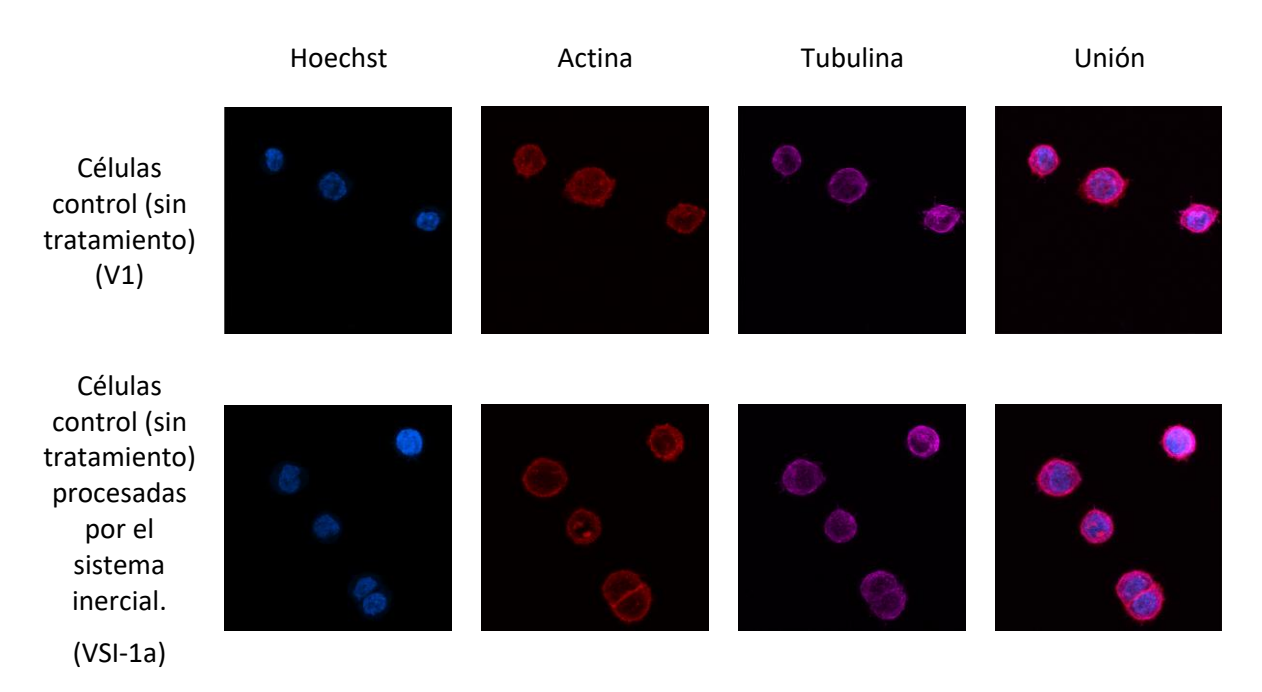

A continuación, la siguiente tabla muestra un análisis cualitativo, mediante gráficas que muestran perfiles de intensidad de forma cualitativa, de la distribución de la actina y tubulina de las células visualizadas en la tabla anterior.

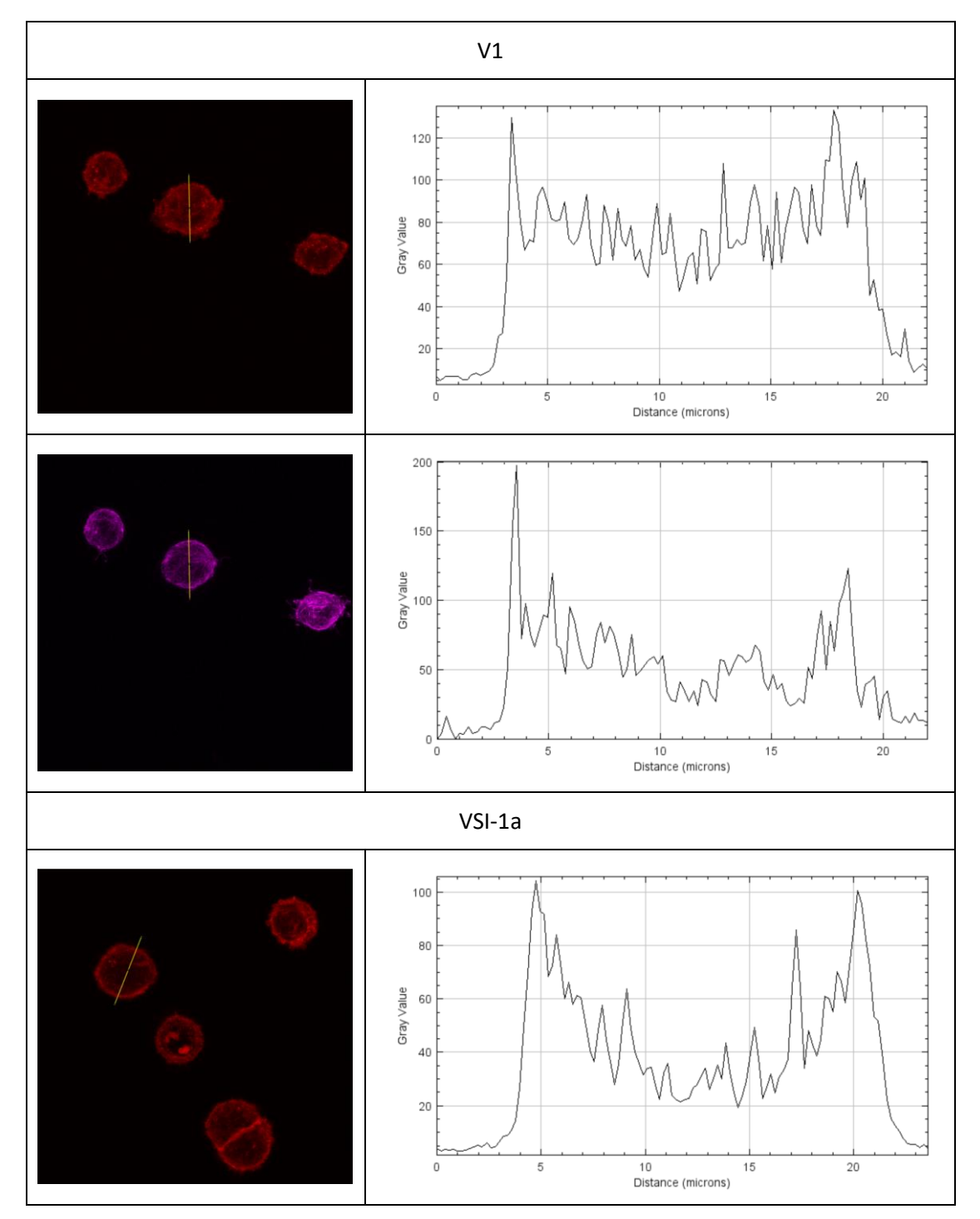

*Tabla 12: Visualización del eje para el análisis cualitativo de la densidad y presencia de fibras de actina y tubulina para la línea celular HepG2.*

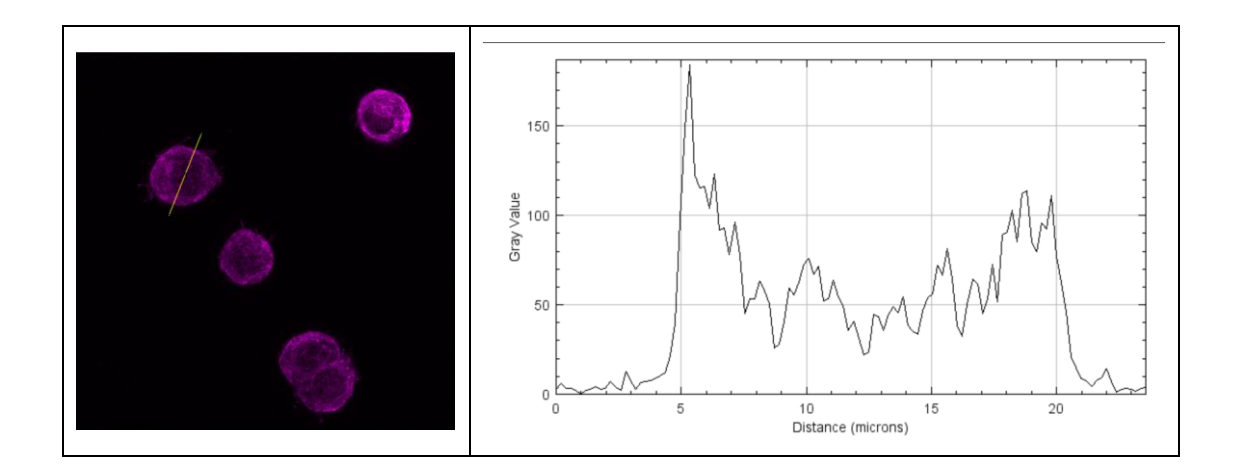

### 6.5 Discusión

Se quiere saber qué es lo que le pasa a la actina y tubulina cuando las células son fijadas. La hipótesis es que los preservantes modifican los microtúbulos que dan forma a la célula en la rigidez y el tamaño celular.

A continuación, se presenta una gráfica que contiene las eficiencias de captura de cada tipo de muestra para las cuatro líneas celulares.

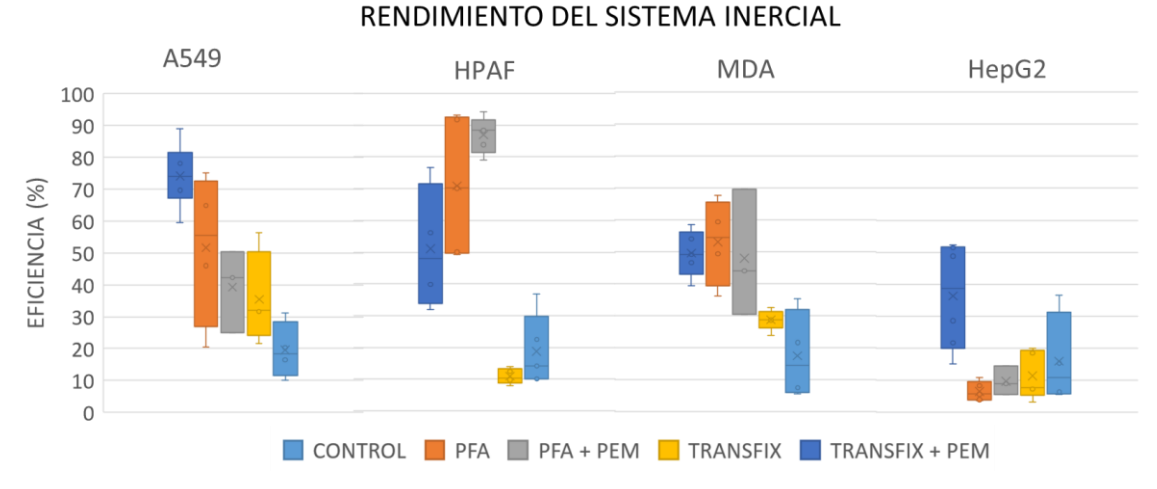

*Gráfica 13: Recopilación de las eficiencias de aislamiento del sistema microfluídico inercial para los cuatro tipos de líneas celulares utilizados en el experimento.*

Como se puede ver en la gráfica, el rendimiento del sistema inercial varía dependiendo de la línea celular debido a los diferentes tamaños y rigidez. En general, el uso de PFA como preservante celular mejora las prestaciones del sistema. Puede ser debido al hecho de que el PFA fija las proteínas de membrana y provoca que las CTCs se comporten como esferas huecas, de forma que las células presentan una mayor rigidez y se deforman menos durante el procesamiento en el sistema inercial.

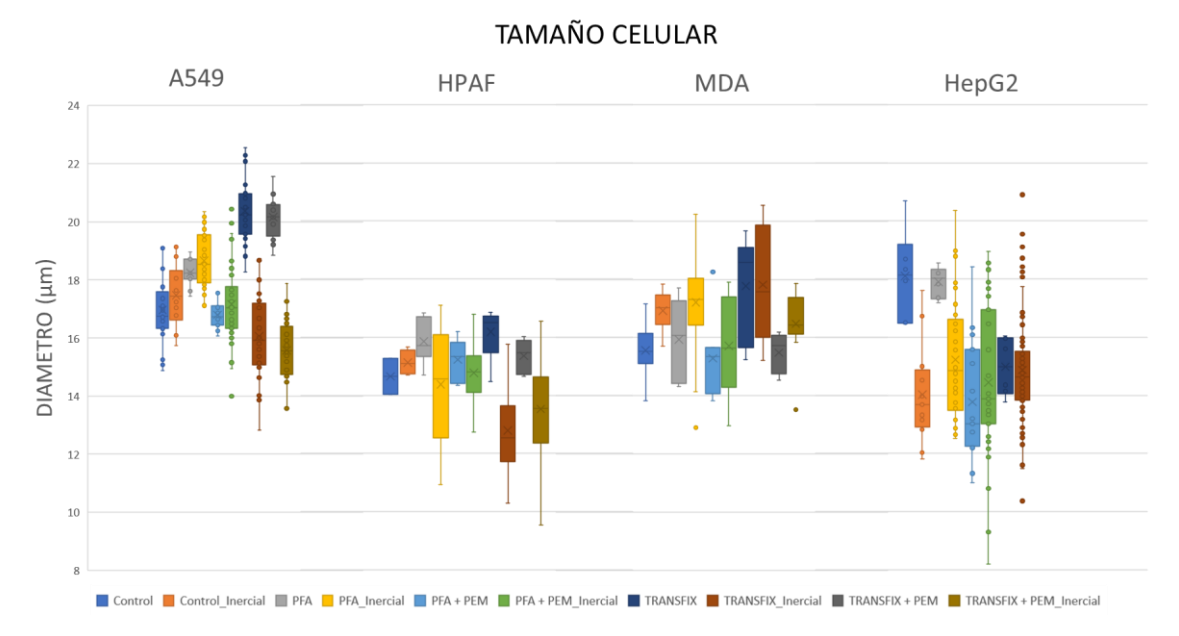

*Gráfica 14: Recopilación de los tamaños medidos antes y después de procesar las muestras por sistema microfluídico inercial para los cuatro tipos de líneas celulares utilizados en el experimento.*

Relacionando los tamaños con las eficiencias, se puede observar que cuanto mayor es el tamaño de las células con respecto a los controles de las respectivas líneas celulares, menor es la eficiencia. Esto ocurre cuando las células están tratadas con TransFix, lo que quiere decir que el preservante aumenta el tamaño de las células de forma general, salvo en el caso de la línea celular HepG2, que lo disminuye. Además, cuanto mayor es la diferencia entre el tamaño celular de la muestra sometida a preservantes con respecto a los controles, menor es la eficiencia.

En la siguiente gráfica se puede apreciar la tendencia linear de la eficiencia del sistema inercial en función de la variación del diámetro por cada línea celular.

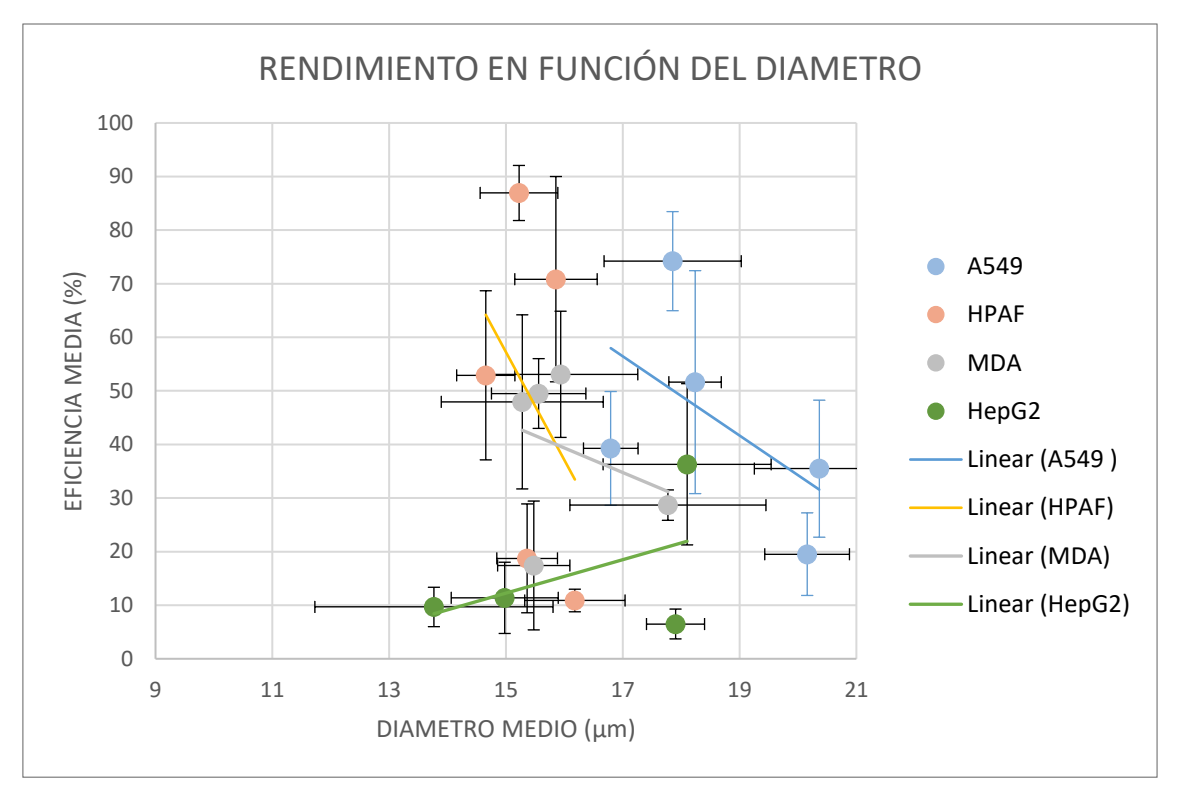

*Gráfica 15: Rendimiento del sistema inercial en función del tamaño celular.*

Generalmente, la recta tiende hacia abajo, queriendo decir que, a mayor tamaño celular, menor es la eficiencia del sistema inercial. Sin embargo, se debe tener en cuenta que el tamaño celular está condicionado por el preservante. Usualmente se ha podido comprobar que el tamaño celular aumenta con el tratamiento TransFix y permanece relativamente parejo al control cuando son tratadas con PFA.

# 7 Conclusiones

De forma cualitativa se puede observar que, tras pasar las células por el sistema inercial, los microtúbulos de actina, que se sitúan mayoritariamente en el borde de la célula, se uniformizan en el interior de la célula de forma que ya no predominan en el borde. Además, los microtúbulos de tubulina se concentran mayoritariamente cerca del núcleo. Esto se supone que se debe a las fuerzas que ejercen las fuerzas en el sistema inercial.

Por otro lado, analizando el rendimiento del sistema inercial en función del tamaño celular, se puede apreciar que no está directamente relacionado, por lo que debe de haber otros factores que afectan al rendimiento del sistema. Se puede suponer que otro factor a tener en cuenta es la rigidez celular, que dependiendo del preservante puede variar. En la mayoría de los casos, por ejemplo, se puede observar una mejora del rendimiento con el tratamiento de PFA porque el preservante actúa principalmente en las proteínas de membrana y aumenta la rigidez de las células, provocando que se comporten como esferas huecas. Además, como en el caso de las células tratadas con TransFix, si el tamaño aumenta en exceso, las fuerzas inerciales son modificadas de tal manera que las CTCs pertenecientes al rango de tamaño superior se pierden por el canal de restos. El efecto que tiene el PEM buffer depende de cada línea celular y del tipo de preservante con el que se combina. Por ejemplo, parece mejorar la eficiencia del sistema para las HPAF, MDA y HepG2, pero tiende a perjudicar el rendimiento para las A549.

Es por ello que el tratamiento celular con TransFix parece ser inadecuado para el procesamiento de muestras de pacientes con cáncer en el sistema inercial y que, en la mayoría de los casos, el PFA es el mejor preservante.

## 8 Futuras líneas

Cabe destacar que este experimento ha sido realizado analizando únicamente dos tipos de preservantes combinados con un tipo de buffer. Es por ello que el experimento puede volver a tratarse analizando nuevos tipos de combinaciones y diferentes tipos de preservantes del mercado. Una vez definido el preservante más adecuado, comenzar con el proyecto de *Machine Learning* y probar con muestras de sangre de pacientes con cáncer en vez de muestras de líneas celulares humanas de cultivos enriquecidas.

Además, desde este experimento se ha podido comprobar que el tamaño no es el único factor que es alterado por los preservantes, sino que otros como la rigidez se ven afectados. Como la tinción por inmunofluorescencia no es constante, algunas de las células presentan una mayor intensidad que otras en la misma muestra, provocando que los parámetros tengan que ser constantemente modificados durante la captura de imágenes al microscopio confocal. Es por ello que no ha sido posible realizar un análisis cuantitativo de las imágenes de los canales de microtúbulos de actina y tubulina. Es por ello que la única pista de que los microtúbulos se ven afectados por el sistema inercial es meramente cualitativa y se realiza antes de aplicar los preservantes.

Además, al utilizar el preservante, las células mueren y no pueden adherirse al fondo del pocillo para poder visualizar de nuevo los microtúbulos definidos. Por consiguiente, solo se puede asumir que el rendimiento del sistema inercial tiene algo que ver con el efecto que tienen los preservantes sobre el citoesqueleto de las células, ya que tampoco se disponen imágenes de la actina y tubulina después de las 24 horas de tratamiento y tras procesar las muestras por el sistema inercial.

En definitiva, no hay evidencia absoluta de que los microtúbulos se vean afectados por los preservantes y es posible que se tengan que considerar otros factores como el ratio tamaño celular respecto al tamaño del núcleo celular, que afecten en cierta medida al rendimiento del sistema.

Como futuras líneas de investigación, se considerarían nuevos métodos para analizar el efecto que tienen los preservantes sobre los microtúbulos de actina y tubulina, que aporten datos cuantitativos después de someter las muestras al preservante durante 24 horas y tras procesar las muestras por el sistema inercial. Además de ampliar el estudio a diferentes preservantes y a muestras no enriquecidas de sangre de pacientes con cáncer una vez identificado el preservante adecuado.

## 9 Referencias

- Bankó, P., Lee, S. Y., Nagygyörgy, V., Zrínyi, M., Chae, C. H., Cho, D. H., & Telekes, A. (14 de mayo de 2019). Technologies for circulating tumor cell separation from whole blood. *J Hematol Oncol, 48*. doi:https://doi.org/10.1186/s13045-019-0735-4
- Bobek, V., Gurlich, R., Eliasova, P., & Kolostova, K. (7 de diciembre de 2014). *PMC (PubMed Central)*. doi:10.3748/wjg.v20.i45.17163
- *CLS (Cell Lines Service)*. (s.f.). Obtenido de HepG2: https://cls.shop/HepG2/300198#:~:text=Cytologically%2C%20HepG2%20cells%20have %20an,such%20as%20translocations%20and%20trisomies.
- *CLS (Cell Lines Service)*. (27 de febrero de 2023). Obtenido de A549 Cells: https://cls.shop/blog/a549 cells#:~:text=A549%20cells%20were%20isolated%20from,cells%20found%20in%20lun g%20tissue.
- *CYTOMARK*. (s.f.). Obtenido de TransFix: https://www.cytomark.co.uk/transfix/
- *CYTOMARK*. (s.f.). Obtenido de Reactivos de estabilización celular para uso de citometría de flujo: https://www.cytomark.co.uk/sample-stabilisation/circulating-tumour-cells/
- CYTOMARK. (enero de 2017). *Cytomark.* Obtenido de Transfix Cellular Antigen Stabilising Reagent.
- *Elabscience*. (s.f.). Obtenido de Solución de fijación de tejidos/Paraformaldehído al 4% (sin DEPC): https://www.elabscience.com/ptissue fixation solution 4c paraformaldehyde without depc -352840.html#:~:text=4%25%20Paraformaldehyde%20tissue%20fixation%20solution% 20has%20strong%20penetrability%20and%20fixation,fine%20structure%20of%20the% 20tissue.
- *INSTITUTO NACIONAL DEL CÁNCER*. (s.f.). Obtenido de EDTA: https://www.cancer.gov/espanol/publicaciones/diccionarios/diccionariocancer/def/edta
- *INSTITUTO NACIONAL DEL CÁNCER*. (25 de septiembre de 2020). Obtenido de Estadísticas del cáncer: https://www.cancer.gov/espanol/cancer/naturaleza/estadisticas
- Li, X., Li, Y., Shao, W., Li, Z., Zhao, R., & Ye, Z. (9 de marzo de 2020). Strategies for enrichment of circulating tumor cells. *TRANSLATIONAL CANCER RESEARCH*. doi:10.21037/tcr.2020.01.17
- Maloney, A. (s.f.). *Chapter 2 : Experimental protocols for and studies of the effects of surface passivation and water isotopes on the gliding speed of microtubules propelled by kinesin-1.* Obtenido de https://s3-us-west-2.amazonaws.com/oww-filespublic/f/f0/AMDissertation\_Chapter\_2.pdf
- *Menarini group*. (27 de may de 2021). Obtenido de Menarini Silicon Biosystems launches new breakthrough DEPArray™ PLUS image-based cell sorter to isolate rare cells with single cell precision: https://www.menarini.com/en-us/news/news-detail/menarini-siliconbiosystems-launches-new-breakthrough-deparray-plus-image-based-cell-sorter-toisolate-rare-cells-with-single-cell-precision
- Olivier Gómez, C., & Caballido Rodríguez, J. (Enero de 2010). *SCIELO*. Obtenido de Actas Urológicas Españolas: https://scielo.isciii.es/scielo.php?script=sci\_arttext&pid=S0210- 48062010000100002
- *PurSolutions*. (s.f.). Obtenido de Datasheet Tubulin PEM Buffer (5X): https://puresoluble.com/datasheet-tubulin\_pem\_buffer\_5x/
- Rodriguez-Pena, A., Armendariz, E., Oyarbide, A., Morales, X., Ortiz-Espinosa, S., Ruiz-Fernández de Córdoba, B., . . . Ortiz-de-Solórzano, C. (29 de abril de 2022). *National Library of Medicine*. doi:10.1002/btm2.10331
- Rushton, A. J., Nteliopoulos, G., Shaw, J. A., & Coombes, R. C. (26 de febrero de 2021). A Review of Circulating Tumour Cell Enrichment Technologies. *MDPI, 13*. doi:10.3390/cancers13050970
- TruongVo, T., Kennedy, R., Chen, H., Chen, A., Berndt, A., Agarwal, M., . . . Na, S. (15 de febrero de 2017). *IOPscience*. doi:10.1088/1361-6439/aa5bbb

# 10 Anexo

### Anexo I: Código desarrollado para el plugin de FIJI

```
// changelog Sept2018
```
// Automatic positive cell detection when they have blue+red and NO green

var ch=2, th=20, minParticleSize=20, r=0.502, prominence=5, circularity=0.8;

```
macro "CellCountAuto Action Tool - C0f0T4d14C"{
```

```
/*
ch=1;
th=20;
minParticleSize=100;
r=0.502;
prominence=5;
circularity=0.8;
*/
```
//Initialize conditions roiManager("Reset"); run("Clear Results"); run("Colors...", "foreground=black background=white selection=yellow"); run("Set Measurements...", "area redirect=None decimal=2"); run("Set Scale...", "distance=1 known="+r+" unit=micron");

```
//Current Image Title 
MyTitle=getTitle();
output=getInfo("image.directory");
OutDir = output+File.separator+"AnalyzedImages";
//Make Results directory
File.makeDirectory(OutDir);
aa = split(MyTitle,".");
MyTitle_short = aa[0];
showStatus("Analyzing"+MyTitle);
```
// IMAGE CHANNELS ADJUSTMENT run("Duplicate...", "title=orig duplicate"); selectWindow("orig"); run("Split Channels");

// channel to Quantify selectWindow("C"+ch+"-orig"); // run("Z Project...", "projection=[Max Intensity]"); //selectWindow("MAX\_C"+ch+"-orig"); //rename("MaxZProjection"); //close("C\*"); rename("MaxZProjection")

close("C\*");

#### /// AUTOMATIC SEGMENTATION BASED ON SELECTED CHANNEL

selectWindow("MaxZProjection"); run("Select All"); run("Subtract Background...", "rolling=100"); run("Threshold..."); setAutoThreshold("Default dark no-reset"); //Let the user choose the threshold waitForUser("Select Threshold for Segmentation"); getThreshold(lower, upper); setThreshold(lower, upper); setOption("BlackBackground", false); run("Convert to Mask"); run("Median...", "radius=2"); run("Fill Holes"); run("Median...", "radius=2"); // EDM + Watershed run("Duplicate...", "title=SegmentCells");

run("Distance Map");

rename("EDM");

//prominence=5;

run("Find Maxima...", "prominence="+prominence+" light output=[Segmented Particles]");

run("Invert");

selectWindow("MaxZProjection");

run("Invert");

imageCalculator("OR", "MaxZProjection","EDM Segmented");

selectWindow("MaxZProjection");

run("Invert");

//minParticleSize=20;

//Size & Circularity Filter: Show Results

```
run("Analyze Particles...", "size="+minParticleSize+"-Infinity pixel
circularity="+circularity+"-1.00 show=Masks display exclude clear add in_situ");
```
nCells=nResults;

//Compute Mean Std of Area Column

run("Summarize");

```
averageSize=getResult("Area",nCells);
```
stdSize=getResult("Area",nCells+1);

```
//Array.print(averageSize,stdSize);
```

```
close("M*");close("E*");
```
// Write results:

```
run("Clear Results");
```
if(File.exists(output+File.separator+"Total.xls"))

{

```
//if exists add and modify
open(output+File.separator+"Total.xls");
i=nResults;
setResult("Label", i, MyTitle); 
setResult("# cells", i, nCells); 
setResult("AverageSize [micras^2]", i, averageSize);
```

```
setResult("stdSize [micras^2]", i, stdSize);
        saveAs("Results", output+File.separator+"Total.xls");
}
else
{
        setResult("Label", 0, MyTitle); 
        setResult("# cells", 0, nCells); 
        setResult("AverageSize [micras^2]", 0, averageSize);
        setResult("stdSize [micras^2]", 0, stdSize);
        saveAs("Results", output+File.separator+"QuantifiedImages.xls");
}
selectWindow(MyTitle);
//run("Z Project...", "projection=[Max Intensity]");
run("Split Channels");
//run("Merge Channels...", "c1=C1-MAX_"+MyTitle+" c3=C2-MAX_"+MyTitle);
roiManager("Set Color", "yellow");
roiManager("Set Line Width", 1);
roiManager("Show All");
run("Flatten");
saveAs("Tiff", OutDir+File.separator+MyTitle_short+"_nCells.tif");
```
}

close("\\Others");

```
macro "CellCountAuto Action Tool Options" {
       Dialog.create("Parameters");
```
Dialog.addMessage("Choose parameters"); Dialog.addNumber("Objective Scale", r); Dialog.addNumber("Channel to Quantify", ch); Dialog.addNumber("Min particle size (px)", minParticleSize);

Dialog.addNumber("Circularity Filter)", circularity);

Dialog.show();

r= Dialog.getNumber();

ch= Dialog.getNumber();

minParticleSize= Dialog.getNumber();

circularity= Dialog.getNumber();

}

#### Anexo I: Código desarrollado para el análisis estadístico

Eficiencias <- read excel("C:/Users/kross/Desktop/TECNUN/TFG/Eficiencias.xlsx",sheet = "Sheet1", col\_names = FALSE)

colnames(Eficiencias) <- c("value", "preservante","linea","exp")

subset A549 <- Eficiencias[Eficiencias\$linea == "A549" & Eficiencias\$exp == "size", ]

*Tabla 13: Resumen de la regresión lineal realizada para la línea celular A549 relacionando el tamaño de las células y el preservante.*

```
> summary(1m(Size ~ Condicion, data = subset_A549))
Ca11:lm(formula = Size ~ Condition, data = subset_A549)Residuals:
   Min
            1Q Median
                         3Q
                                 Max
-3.2203 -0.7806 -0.0736 0.6100 3.2799Coefficients:
                               Estimate Std. Error t value Pr(>|t|)16.9611 0.2503 67.762 < 2e-16 ***
(Intercept)
CondicionControl_Inercial
                                                  1.426 0.15519
                                0.51140.3586
                                          0.4202
                                                  3.039 0.00265 **
CondicionPFA
                                1.2768
                                          0.4202 -0.397 0.69188
CondicionPFA + PEM
                               -0.16670.2989  0.667  0.50516
CondicionPFA + PEM_Inercial
                                0.19950.3008 5.656 4.48e-08 ***
CondicionPFA_inercial
                               1.7015
CondicionTRANSFIX
                                3.4025
                                         0.3586 9.488 < 2e-16 ***
CondicionTRANSFIX + PEM
                                3.1953
                                         0.4087
                                                 7.817 1.80e-13 ***
CondicionTRANSFIX + PEM_Inercial -1.3908
                                         0.3277 -4.244 3.16e-05 ***
CondicionTRANSFIX_Inercial
                           -0.90440.3172 -2.851 0.00475 **
Signif. codes: 0 '***' 0.001 '**' 0.01 '*' 0.05 '.' 0.1 ' ' 1
Residual standard error: 1.119 on 235 degrees of freedom
Multiple R-squared: 0.6278,
                             Adjusted R-squared: 0.6135
F-statistic: 44.04 on 9 and 235 DF, p-value: < 2.2e-16
```
subset A549 <- Eficiencias[Eficiencias\$linea == "A549" & Eficiencias\$exp == "efi", ]
*Tabla 14: Resumen de la regresión lineal realizada para la línea celular A549 relacionando el rendimiento del sistema inercial y el preservante.* > summary(1m(value ~ preservante, data = subset\_A549))  $Ca11:$  $lm(formula = value ~ pressure, data = subset_A549)$ Residuals: 3Q Min 1Q Median Max  $-31.143 - 5.636 - 2.971$  11.220 23.538 Coefficients: Estimate Std. Error t value Pr(>|t|) 6.015 12.335 1.38e-09 \*\*\* (Intercept) 74.202 9.511 -2.374 0.030461  $*$ preservantePFA  $-22.578$  $-34.945$ 10.419 -3.354 0.004033 \*\* preservantePFA + PEM  $-38.712$ 9.511 -4.070 0.000891 \*\*\* preservanteTRANSFIX 9.511 -5.750 2.99e-05 \*\*\* preservanteTRANSFIX + PEM -54.685  $- - -$ Signif. codes: 0 '\*\*\*' 0.001 '\*\*' 0.01 '\*' 0.05 '.' 0.1 ' ' 1 Residual standard error: 14.73 on 16 degrees of freedom Multiple R-squared: 0.7039, Adjusted R-squared: 0.6298 F-statistic: 9.507 on 4 and 16 DF, p-value: 0.0003923

```
subset HPAF <- Eficiencias[Eficiencias$linea == "HPAF" & Eficiencias$exp == "size", ]
```
*Tabla 15: Resumen de la regresión lineal realizada para la línea celular HPAF relacionando el tamaño de las células y el preservante.*

> summary(1m(Size ~ Condicion, data = subset\_HPAF))  $C<sub>2</sub>11$ .  $lm(formu1a = Size \sim Condition, data = subset_HPAR)$ Residuals: 1Q Median Min 30 Max  $-3.9912 -0.9818 -0.0216 0.8635 3.0201$ Coefficients: Estimate Std. Error t value  $Pr(>|t|)$  $<2e-16$  \*\*\* 0.8431 17.383 (Intercept) 14.6548 CondicionControl\_Inercial 0.428  $0.4771$ 1.1153 0.6693 CondicionPFA 1.2017 1.234 0.2186 0.9735 CondicionPFA + PEM 0.550 0.5828 0.5682 1.0325 CondicionPFA + PEM\_Inercial  $0.1182$ 0.9235  $0.128$ 0.8983 CondicionPFA\_Inercial  $-0.2806$  $0.8829 - 0.318$ 0 7510 1.0664 CondicionTRANSFIX 1.5251 1.430 0.1544 CondicionTRANSFIX + PEM 0.7082 1.0325 0.686 0.4937 CondicionTRANSFIX + PEM Inercial -1.1221  $0.8615 - 1.303$ 0.1943  $0.8690 -2.150 0.0328$  \* CondicionTRANSFIX\_Inercial  $-1.8684$ Signif. codes: 0 '\*\*\*' 0.001 '\*\*' 0.01 '\*' 0.05 '.' 0.1 ' ' 1 Residual standard error: 1.46 on 185 degrees of freedom Multiple R-squared: 0.3117, Adjusted R-squared: 0.2782 F-statistic: 9.309 on 9 and 185 DF, p-value: 1.292e-11

subset HPAF <- Eficiencias[Eficiencias\$linea == "HPAF" & Eficiencias\$exp == "efi", ]

*Tabla 16: Resumen de la regresión lineal realizada para la línea celular HPAF relacionando el rendimiento del sistema inercial y el preservante.*

> summary(1m(value ~ preservante, data = subset\_HPAF))  $Ca11:$  $lm(formula = value ~ pressure$  preservante, data = subset\_HPAF) Residuals: 3Q Min 10 Median Max  $-21.622 - 7.875 - 0.499$ 3.677 23.804 Coefficients: Estimate Std. Error t value Pr(>|t|) 6.124 8.638 3.50e-08 \*\*\* 52.898 (Intercept) preservantePFA 17.947 8.661 2.072 0.051387 . 3.930 0.000830 \*\*\* preservantePFA + PEM 34.033 8.661 8.661 -4.852 9.67e-05 \*\*\*  $-42.021$ preservanteTRANSFIX 8.661 -3.944 0.000801 \*\*\* preservanteTRANSFIX + PEM -34.161 Signif. codes: 0 '\*\*\*' 0.001 '\*\*' 0.01 '\*' 0.05 '.' 0.1 ' ' 1 Residual standard error: 13.69 on 20 degrees of freedom

Multiple R-squared: 0.8513, Adjusted R-squared: 0.8216 F-statistic: 28.64 on 4 and 20 DF, p-value: 5.012e-08

subset MDA <- Eficiencias[Eficiencias\$linea == "MDA" & Eficiencias\$exp == "size", ]

*Tabla 17: Resumen de la regresión lineal realizada para la línea celular MDA relacionando el tamaño de las células y el preservante.*

> summary(1m(Size ~ Condicion, data = subset\_MDA))  $ca11:$  $lm(formula = Size ~ Condition, data = subset_MDA)$ Residuals: Min 10 Median 3Q Max  $-4.2977 - 0.9038$  0.0628 0.9369 3.0232 Coefficients: Estimate Std. Error t value Pr(>|t|)  $0.40549$  38.375 < 2e-16 \*\*\* (Intercept) 15.56048 CondicionControl\_Inercial 1.35758 0.58633 2.315 0.022365 \* CondicionPFA 0.37474  $0.64113$ 0.584 0.560033 CondicionPFA + PEM  $-0.28158$ 0.66804 -0.421 0.674178 CondicionPFA + PEM\_Inercial 0.55259 0.274 0.784619 0.15138 CondicionPFA\_Inercial 1.64389 0.47165 3.485 0.000696 \*\*\* CondicionTRANSFIX 2.21353 0.64113 3.453 0.000778 \*\*\* 0.74768 -0.113 0.910271 CondicionTRANSFIX + PEM  $-0.08445$ CondicionTRANSFIX + PEM\_Inercial 0.91604 0.58633 1.562 0.120960 0.54402 CondicionTRANSFIX\_Inercial 2.25556 4.146 6.5e-05 \*\*\* Signif. codes: 0 '\*\*\*' 0.001 '\*\*' 0.01 '\*' 0.05 '.' 0.1 ' ' 1 Residual standard error: 1.405 on 115 degrees of freedom Multiple R-squared: 0.2902, Adjusted R-squared: 0.2347 F-statistic: 5.224 on 9 and 115 DF, p-value: 5.975e-06

subset MDA <- Eficiencias[Eficiencias\$linea == "MDA" & Eficiencias\$exp == "efi", ]

*Tabla 18: Resumen de la regresión lineal realizada para la línea celular MDA relacionando el rendimiento del sistema inercial y el preservante.*

> summary(1m(value ~ preservante, data = subset\_MDA))  $Ca11:$  $lm(formu)a = value \sim preservante$ , data = subset\_MDA) Residuals: Min  $10<sup>°</sup>$ Median 30 Max  $-17.6382 -4.8662 -0.1043$ 4.5535 21.5710 Coefficients: Estimate Std. Error t value  $Pr(>|t|)$ 9.489 5.67e-08 \*\*\* (Intercept) 49.506 5.217 preservantePFA 3.582 7.826 0.458 0.653281 8.519 -0.184 0.856600 preservantePFA + PEM  $-1.565$ preservanteTRANSFIX  $-20.830$ 7.378 -2.823 0.012240 \* preservanteTRANSFIX + PEM -32.092 7.826 -4.101 0.000835 \*\*\*  $- - -$ Signif. codes: 0 '\*\*\*' 0.001 '\*\*' 0.01 '\*' 0.05 '.' 0.1 ' ' 1 Residual standard error: 11.67 on 16 degrees of freedom Multiple R-squared: 0.6465, Adjusted R-squared: 0.5581 F-statistic: 7.315 on 4 and 16 DF, p-value: 0.001505

```
subset HepG2 <- Eficiencias[Eficiencias$linea == "HepG2" & Eficiencias$exp == "size", ]
```
*Tabla 19: Resumen de la regresión lineal realizada para la línea celular HepG2 relacionando el tamaño de las células y el preservante.*

> summary(1m(Size ~ Condicion, data = subset\_HepG2))

 $C<sub>2</sub>11$  $lm(formula = Size \sim Condition, data = subset_HepG2)$ 

Residuals: 10 Median Min 3Q Max  $-6.2406 - 1.1736 - 0.3360$  0.9654 6.0293

Coefficients:

```
Estimate Std. Error t value Pr(>|t|)(Intercept)
                                               22.158 < 2e-16 ***
                            18.1016
                                        0.8169
                                               -4.071 6.74e-05 ***
CondicionControl_Inercial
                            -4.07331.0006
CondicionPFA
                            -0.1982-0.172 0.863985
                                        1.1553
                                               -4.484 1.23e-05 ***
CondicionPFA + PEM
                            -4.33450.9666
CondicionPFA + PEM_Inercial -3.6585
                                       0.8925
                                               -4.099 6.03e-05 ***
                            -2.87080.8949 -3.208 0.001557 **
CondicionPFA_Inercial
CondicionTRANSFIX
                            -3.12281.1553 -2.7030.007464 **
                                       0.8406 - 3.841 0.000164 ***
CondicionTRANSFIX_Inercial
                            -3.2291
- - -Signif. codes: 0 '***' 0.001 '**' 0.01 '*' 0.05 '.' 0.1 ' ' 1
```
Residual standard error: 2.001 on 200 degrees of freedom Multiple R-squared: 0.1611, Adjusted R-squared: 0.1318 F-statistic: 5.487 on 7 and 200 DF, p-value: 8.748e-06

subset HepG2 <- Eficiencias[Eficiencias\$linea == "HepG2" & Eficiencias\$exp == "efi", ]

*Tabla 20: Resumen de la regresión lineal realizada para la línea celular HepG2 relacionando el rendimiento del sistema inercial y el preservante.*> summary(1m(value ~ preservante, data = subset\_HepG2))  $Ca11:$  $lm(formula = value \sim pressure$  and  $m(formula = value)$ Residuals: Min 10 Median 30 Max  $-21.1174 - 5.9216 - 0.8241$ 5.9418 20.6085 Coefficients: Estimate Std. Error t value  $Pr(>|t|)$ 7.893 2.97e-07 \*\*\* (Intercept) 36.296 4.599  $-29.803$ preservantePFA 6.821 -4.369 0.00037 \*\*\*  $-26.627$ 7.965 -3.343 0.00362 \*\* preservantePFA + PEM preservanteTRANSFIX  $-24.924$ 6.821 -3.654 0.00181 \*\* 7.271 -2.802 0.01178 \* preservanteTRANSFIX + PEM -20.374 Signif. codes: 0 '\*\*\*' 0.001 '\*\*' 0.01 '\*' 0.05 '.' 0.1 ' ' 1 Residual standard error: 11.26 on 18 degrees of freedom Multiple R-squared: 0.5763, Adjusted R-squared: 0.4822 F-statistic: 6.122 on 4 and 18 DF, p-value: 0.00272